#### **Министерство сельского хозяйства Российской Федерации**

**Федеральное государственное бюджетное образовательное учреждение высшего образования** 

**«ВОРОНЕЖСКИЙ ГОСУДАРСТВЕННЫЙ АГРАРНЫЙ УНИВЕРСИТЕТ ИМЕНИ ИМПЕРАТОРА ПЕТРА I»**

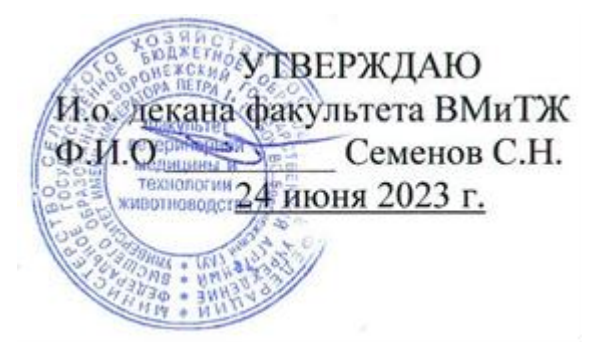

# **РАБОЧАЯ ПРОГРАММА ПО ДИСЦИПЛИНЕ**

Б1.О.39 «Компьютеризация в животноводстве»

для направления 36.03.02 «Зоотехния»

квалификация выпускника – бакалавр

Факультет ветеринарной медицины и технологии животноводства

Кафедра общей зоотехнии

Разработчик рабочей программы: доцент, кандидат сельскохозяйственных наук Алифанов С.В.

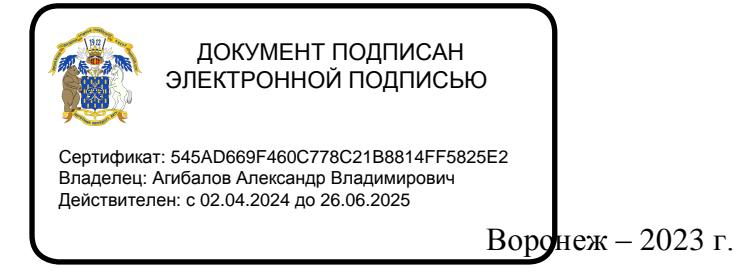

Рабочая программа разработана в соответствии с Федеральным государственным образовательным стандартом высшего образования по направлению подготовки 36.03.02 Зоотехния, приказ Минобрнауки России № 972 от 22.09.2017г.

Рабочая программа утверждена на заседании кафедры общей зоотехнии (протокол № 14 от 22.05.2023 г.)

Pu

**И.о. заведующего кафедрой Слащилина Т.В.**

Рабочая программа рекомендована к использованию в учебном процессе методической комиссией факультета ветеринарной медицины и технологии животноводства (протокол № 9 от 24.06.23 г.).

**Председатель методической комиссии Шапошникова Ю.В.**

botter

Рецензент: Заместитель начальника отдела развития животноводства Департамента аграрной политики Воронежской области Ерофеев Р.Ю.

.

#### **1. Общая характеристика дисциплины**

#### **1.1. Цель дисциплины**

Целью изучения данной дисциплины научить студентов применять современные информационные технологии для сбора и анализа первичных зоотехнических данных, оперативного управления производством, информационного обслуживания селекционноплеменной работы, прогнозирования продуктивности, формирования оперативной отчетности предприятий, хозяйств, обмена информацией с базами данных регионального и федерального уровня.

#### **1.2. Задачи дисциплины**

Задачи дисциплины заключаются в том, чтобы обеспечить студентов теоретическими знаниями и практическими навыками применения персональных компьютеров в освоении новых информационных технологий, предназначенных для профессиональной деятельности и освоении студентами прикладных компьютерных программ используемых в животноводстве.

#### **1.3. Предмет дисциплины**

Предмет дисциплины «Компьютеризация в животноводстве» - силами зоотехнической науки и практики в сотрудничестве с представителями точных наук, за последние три десятилетия данная дисциплина прошла путь практически от нуля до введения в крупномасштабную эксплуатацию сложных информационных систем.

Разработаны оригинальные методики сбора, накопления, контроля информации для формирования банков данных производителей, маточного поголовья, стад животных как племенных, так и товарных. Используются программы для организации работы в различных сферах животноводства.

#### **1.4. Место дисциплины в образовательной программе**

Дисциплина «Компьютеризация в животноводстве» относится к Блоку 1, обязательной части образовательной программы, обязательная дисциплина Б1.О.39.

#### **1.5. Взаимосвязь с другими дисциплинами**

Освоение учебной дисциплины «Компьютеризация в животноводстве» основывается на знаниях и умениях, полученных при изучении таких дисциплин как Математика, Информатика, Математико-статистические методы в биологии. Начальный уровень подготовки студентов предусматривает наличие совокупности знаний, умений и навыков по работе с операционными и файловыми системами, офисными программами, создания алгоритмов и математической обработке экспериментальных данных.

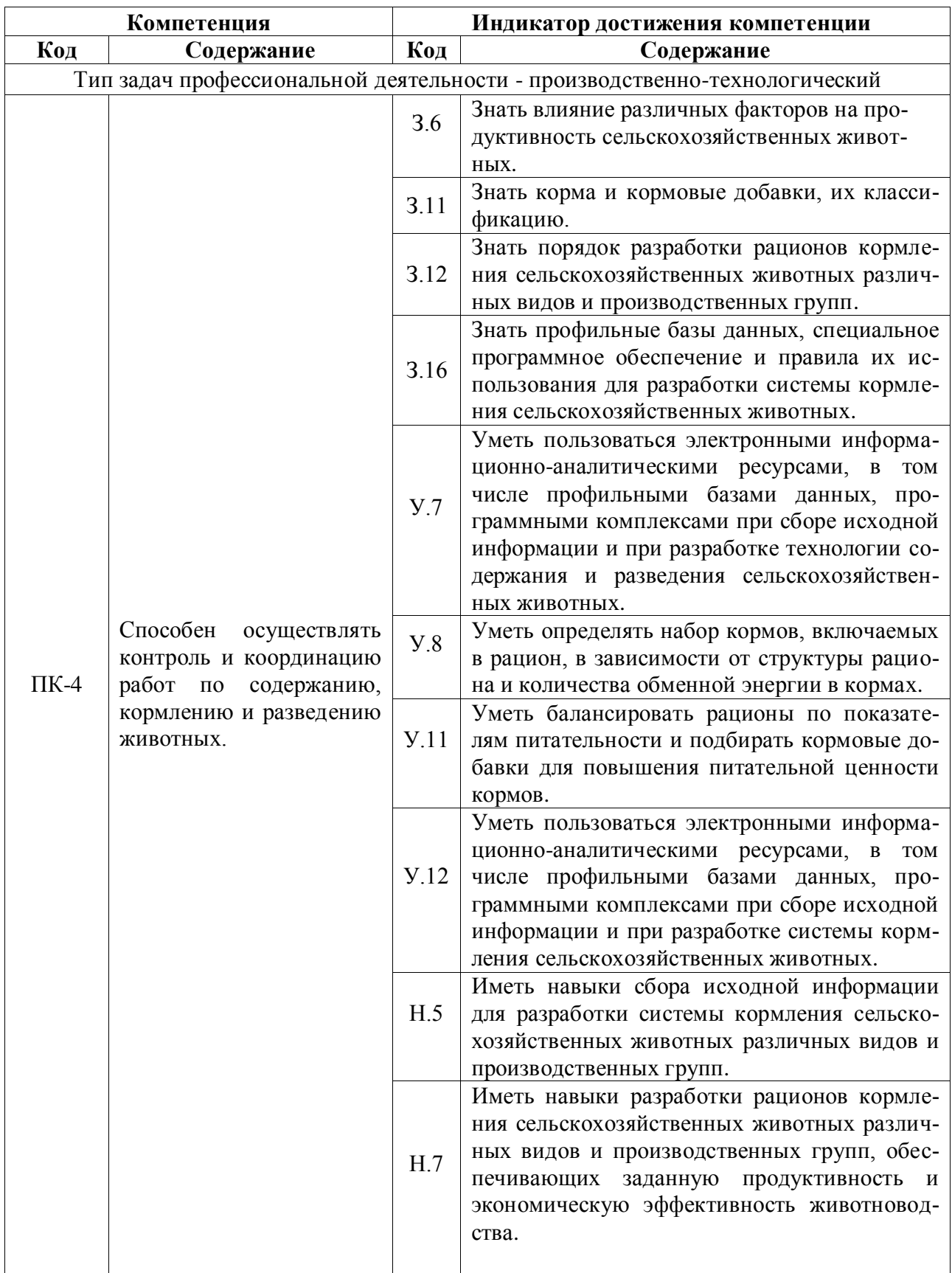

# **2. Планируемые результаты обучения по дисциплине**

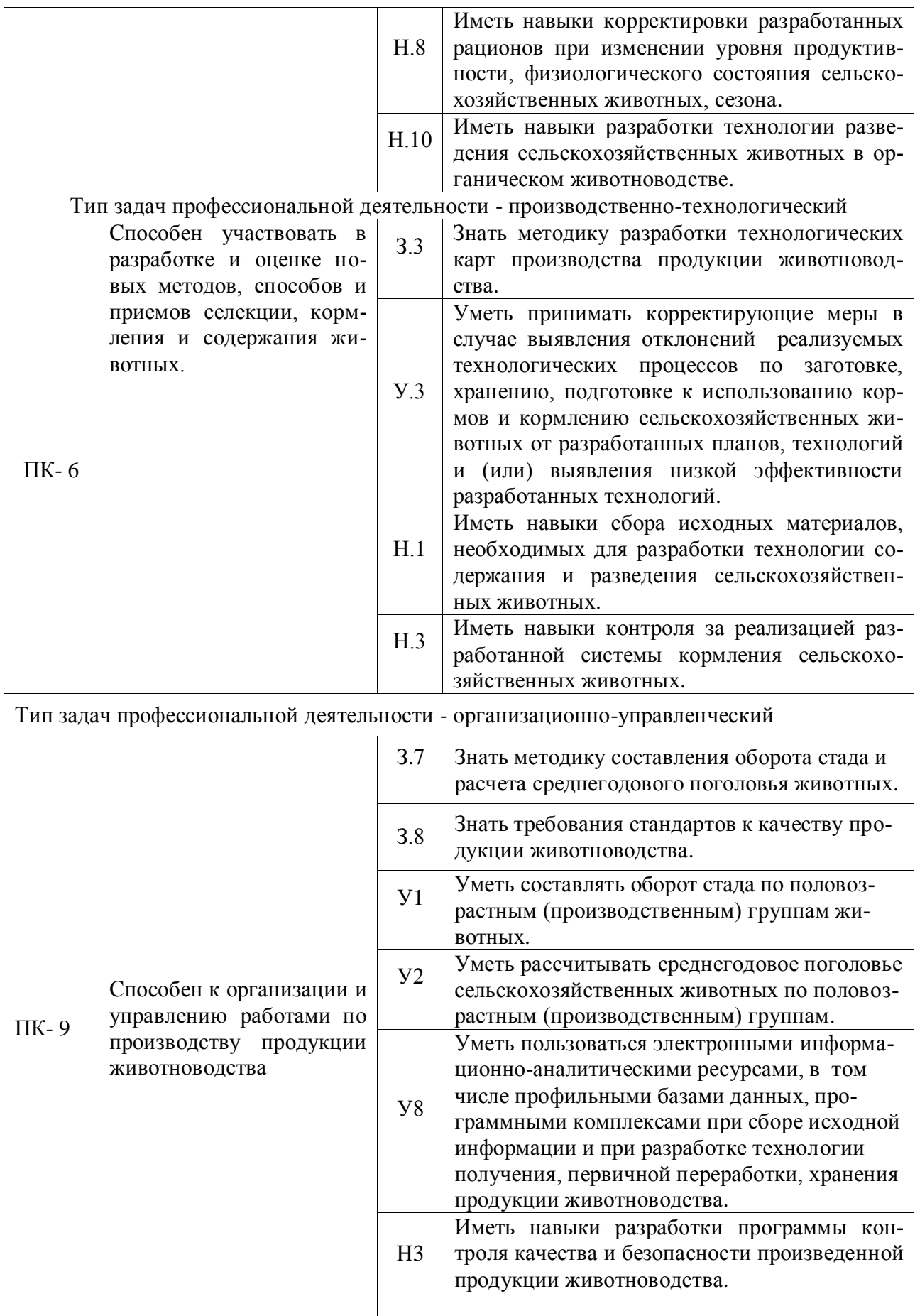

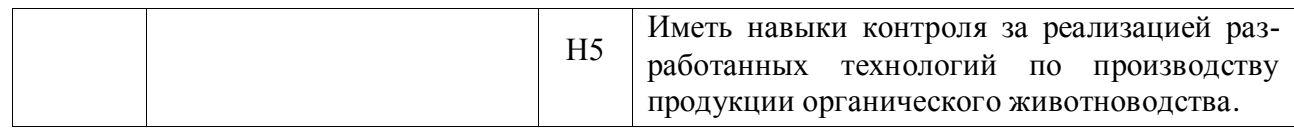

*Обозначение в таблице: З – обучающийся должен знать: У – обучающийся должен уметь; Н - обучающийся должен иметь навыки и (или) опыт деятельности.*

# **3. Объём дисциплины и виды работ**

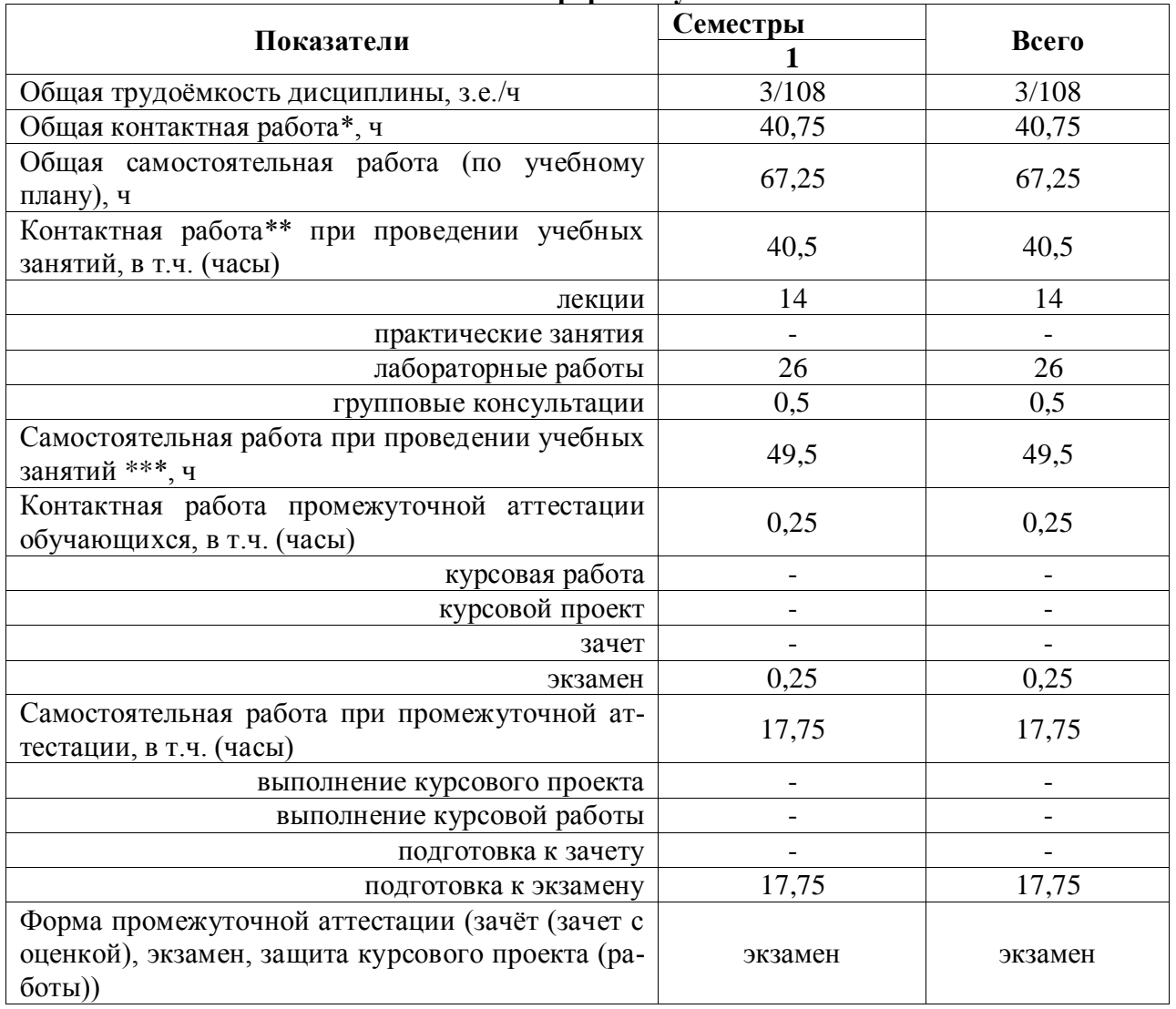

#### **3.1. Очная форма обучения**

# **3.2. Заочная форма обучения**

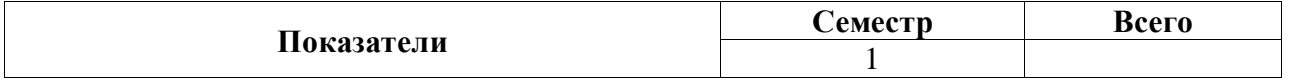

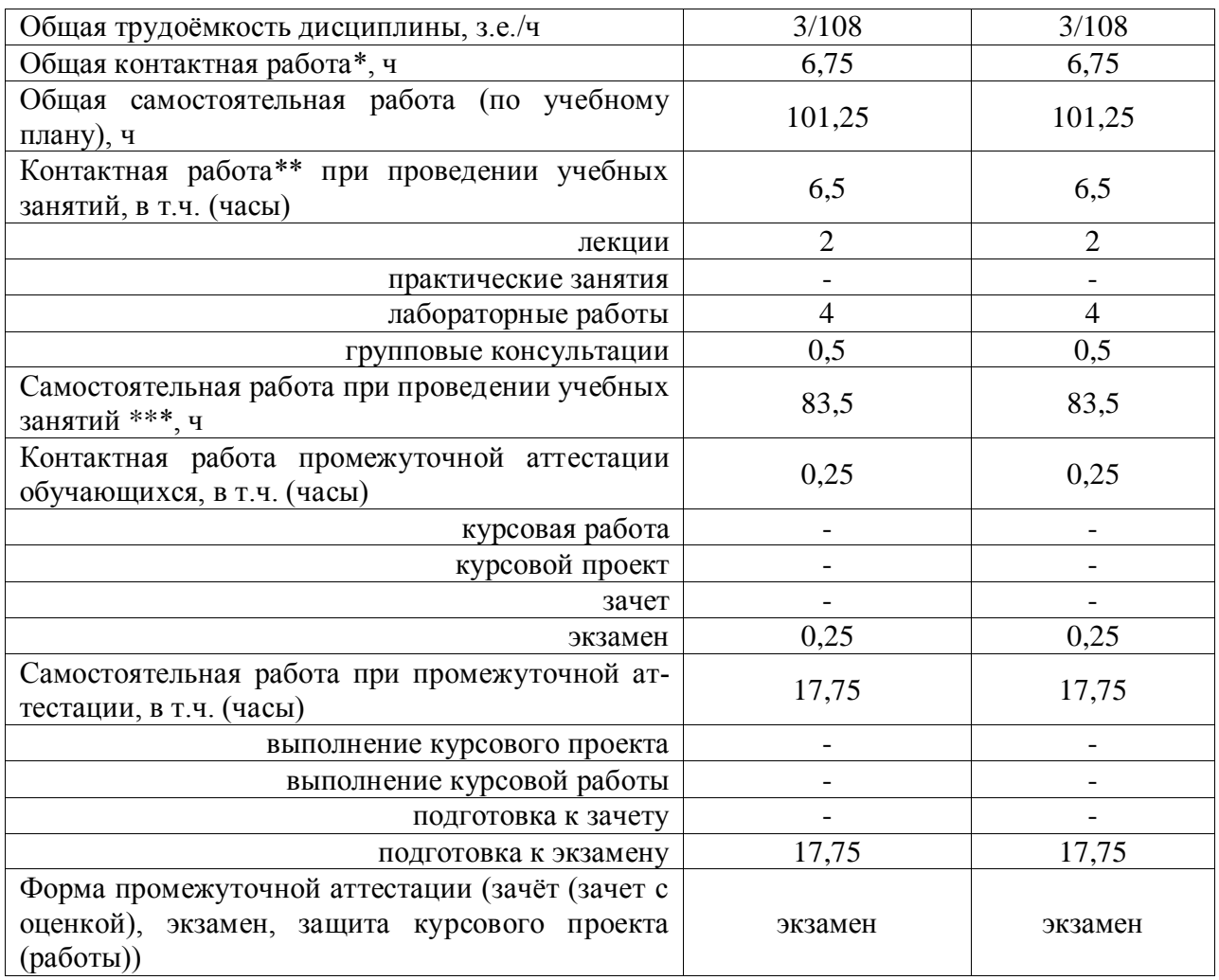

## **4. Содержание дисциплины**

#### **4.1. Содержание дисциплины в разрезе разделов**

**Раздел 1.** Введение. Информатизация всех сфер деятельности, в том числе сельскохозяйственного производства, информационные ресурсы в племенном животноводстве.

**Раздел 2.** Математическое моделирование в компьютерных информационных системах, биологического состояния животных. Возможности применения ПЭВМ в животноводстве.

 **Раздел 3.** Прикладные программы. Программы для животноводства на базе пакетов программ Microsoft Office.

 **Раздел 4.** Работа с программой Flok-2, созданные животноводческих баз данных в Microsoft Access.

 **Раздел 5.** Компьютерные программы «Коралл», программный комплекс «Молочно-товарная ферма».

**Раздел 6.** Программа WestfaliaSurge

**Раздел 7.** Автоматическая систем управления стадом АЛЬПРО, компании DeLaval.

**Раздел 8.** Программный комплекс «Корм Оптима».

**Раздел 9.** Farm, программный комплекс для свиноводства.

**Раздел 10.** Программный комплекс для свиноводства. Herdsman 2000.

**Раздел 11.** АРМ «Селекс – коровы – молодняк.

**Раздел 12.** Программы для животноводства на базе 1С

**Раздел 13.** Работа с программой statistica. Использование internet в животноводстве. Работа с электронной почтой.

#### **4.2. Распределение контактной и самостоятельной работы при подготовке к занятиям по подразделам**

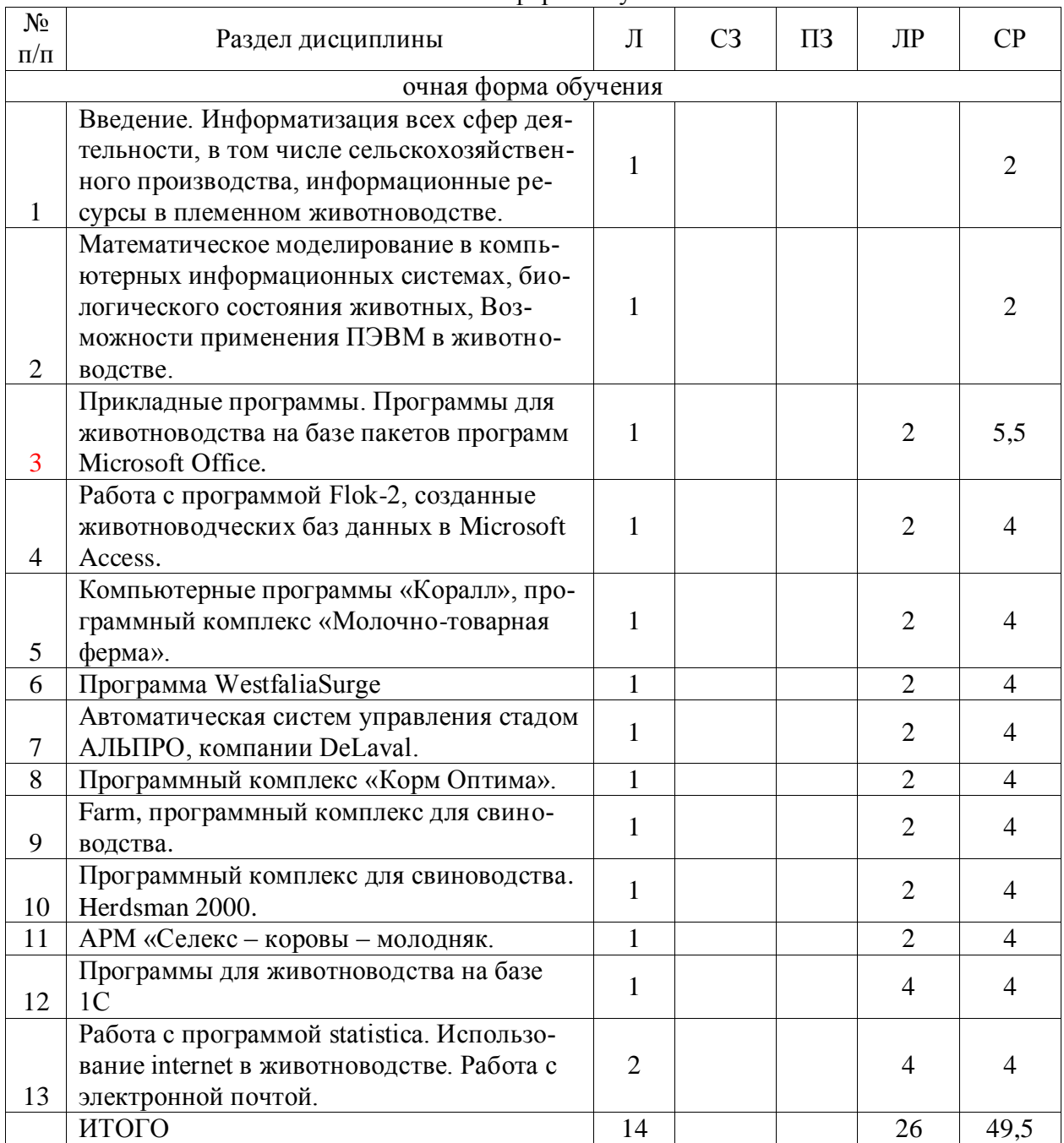

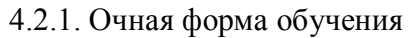

# 4.2.2. Заочная форма обучения

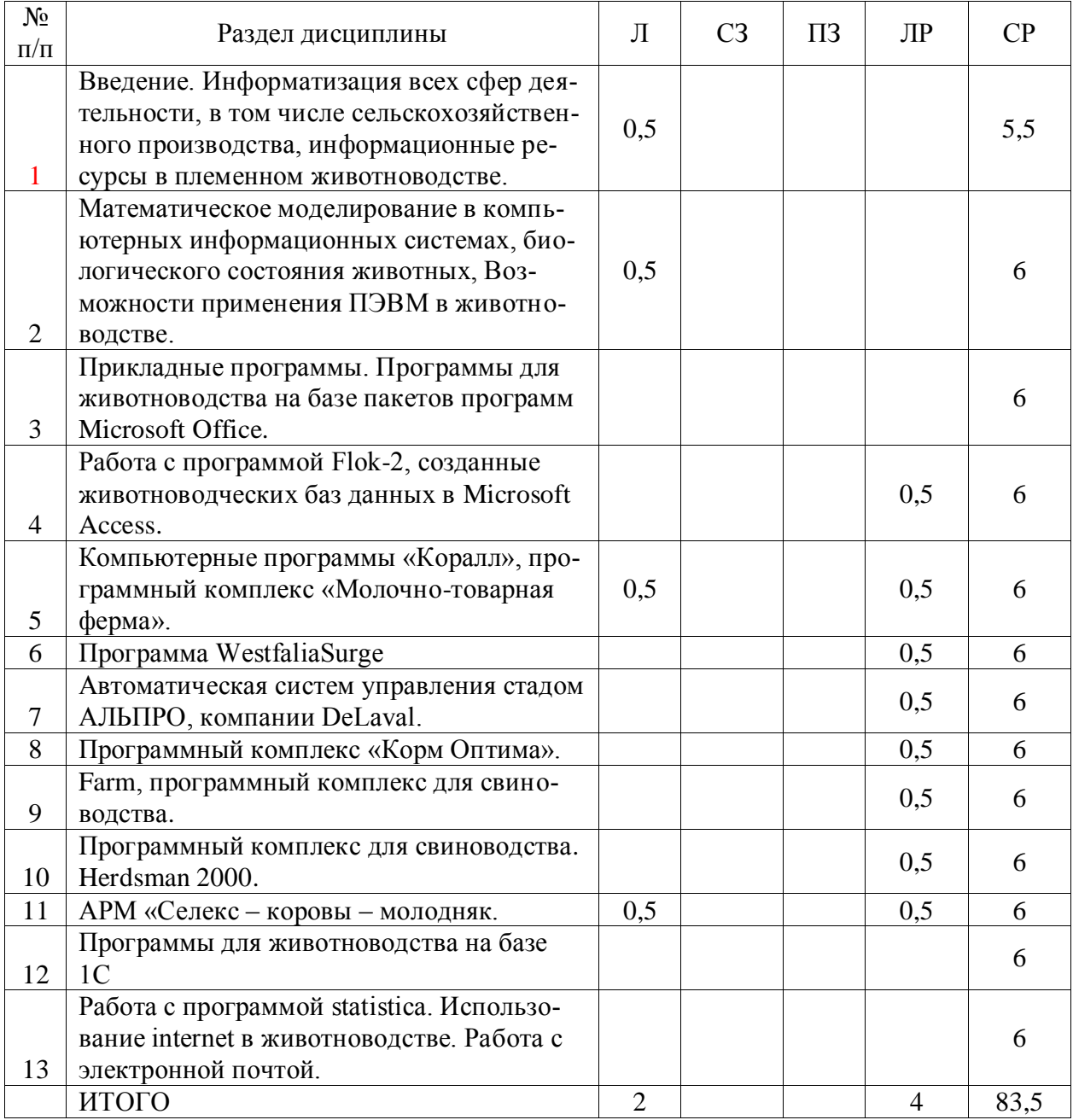

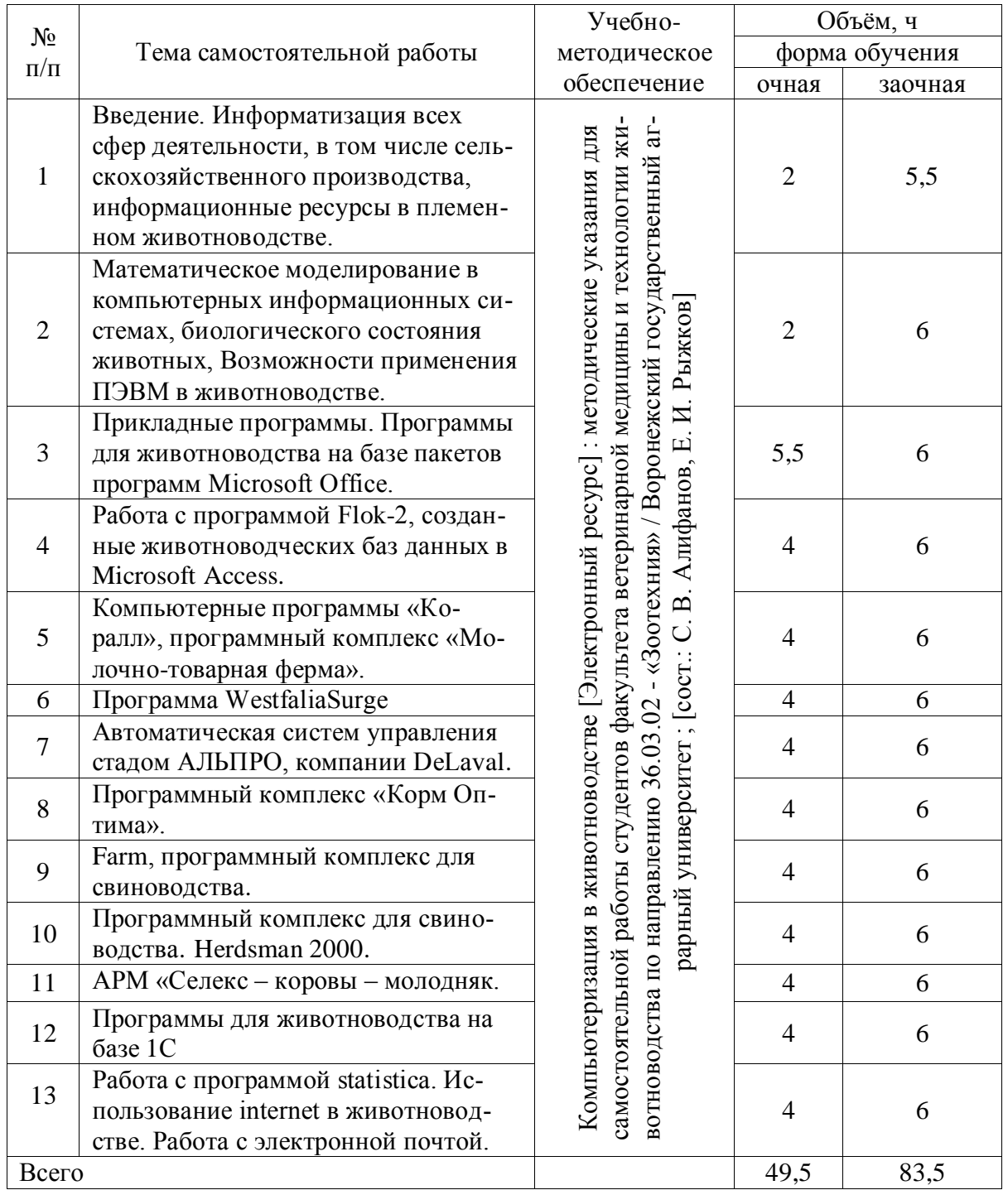

## **4.3. Перечень тем и учебно-методического обеспечения для самостоятельной работы обучающихся**

# **5. Фонд оценочных средств для проведения промежуточной аттестации и текущего контроля**

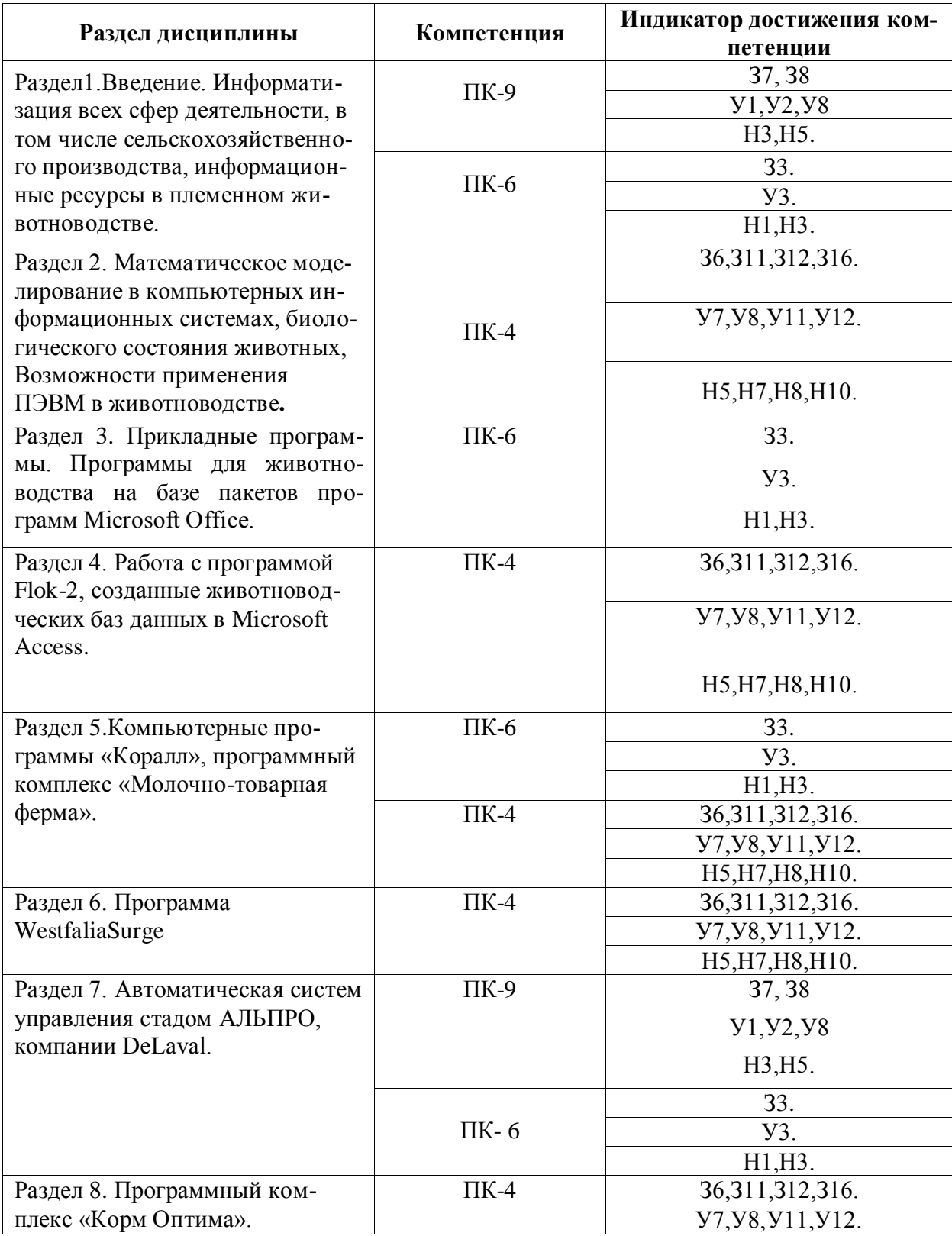

# **5.1. Этапы формирования компетенций**

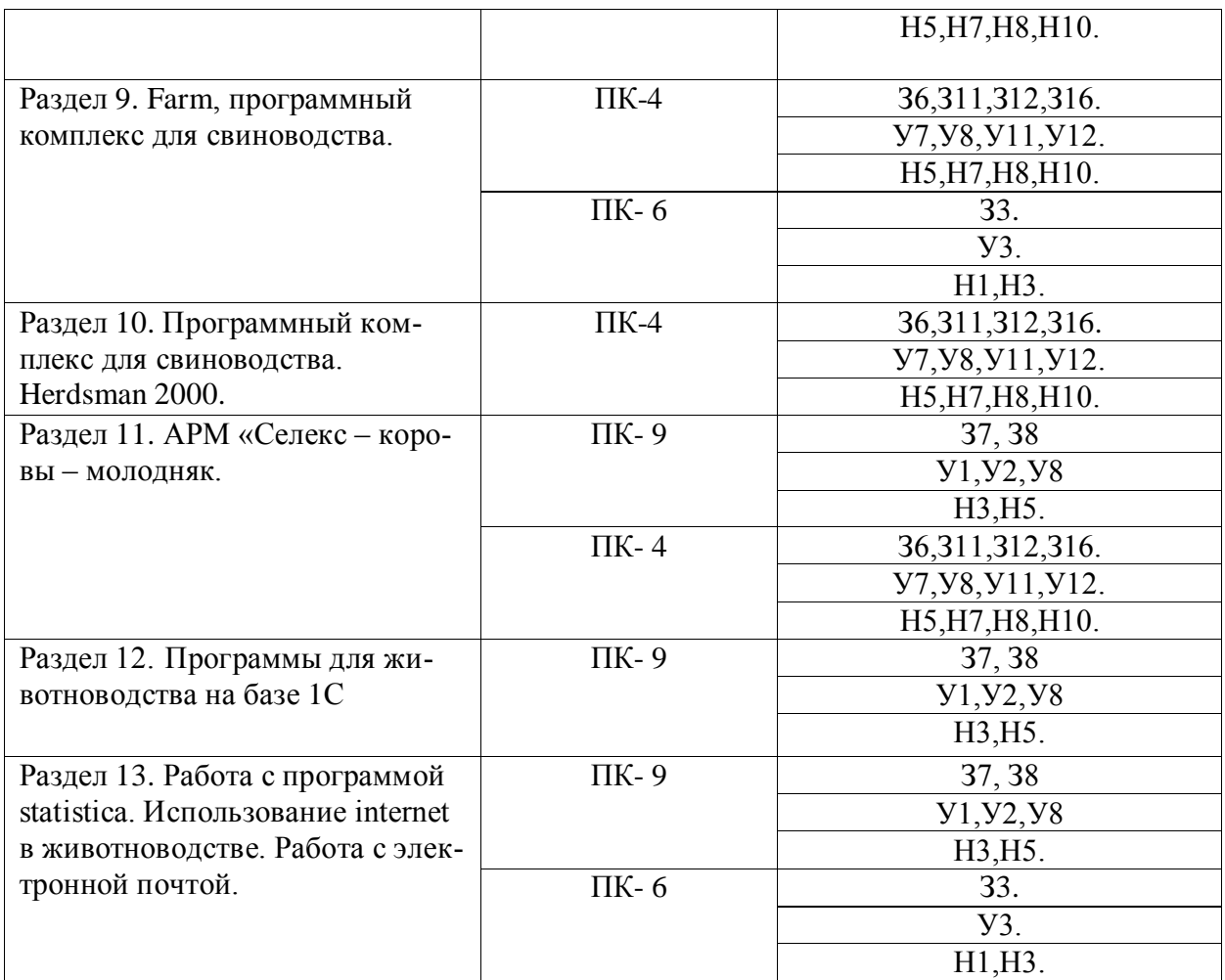

## **5.2. Шкалы и критерии оценивания достижения компетенций**

#### **5.2.1. Шкала оценивания достижения компетенций**

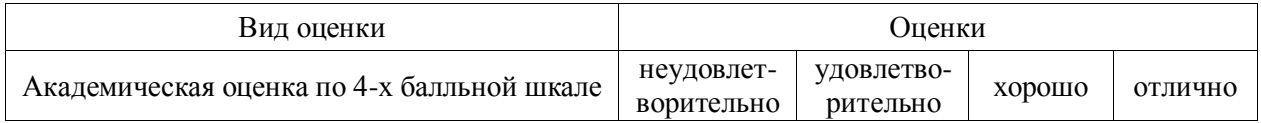

# **5.2.2. Критерии оценивания достижения компетенций**

#### Критерии оценки на экзамене

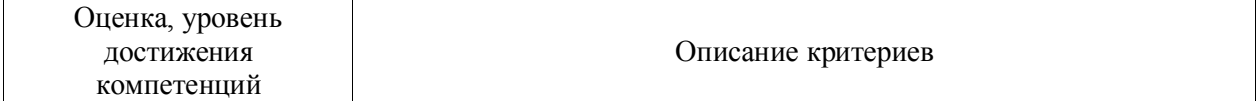

 $\Gamma$ 

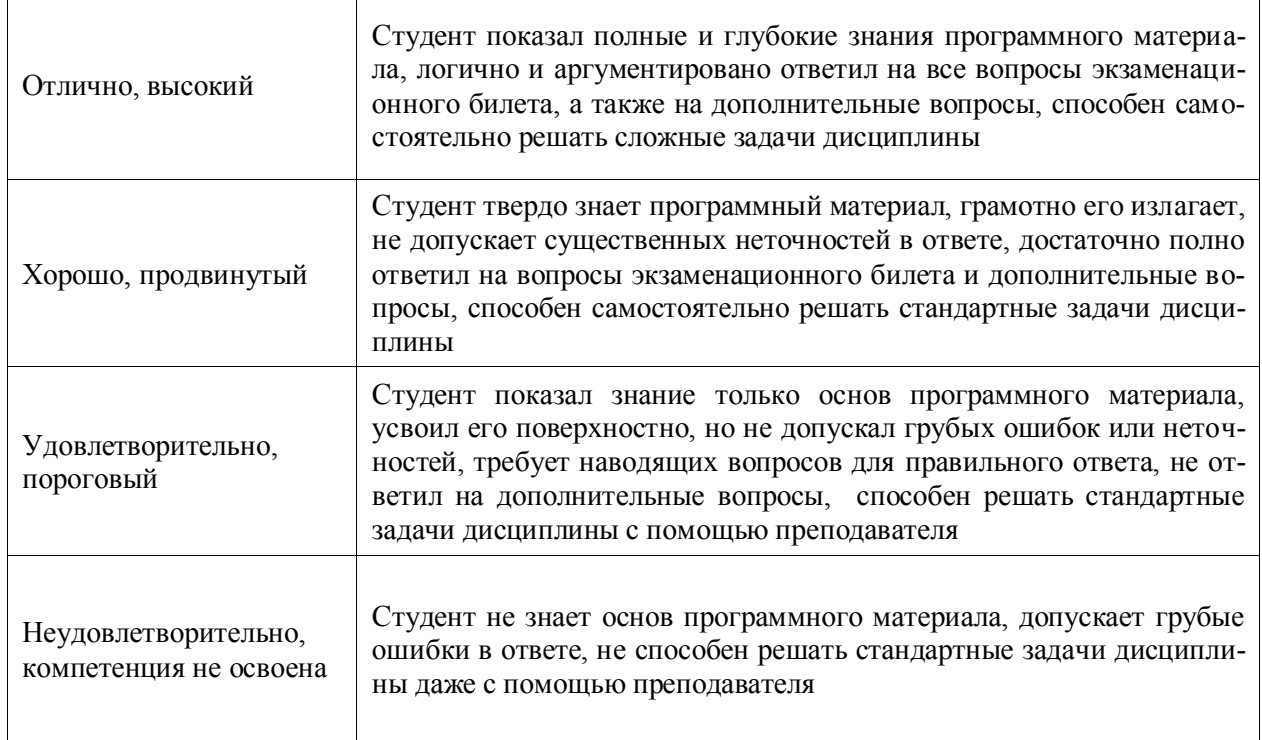

### Критерии оценки тестов

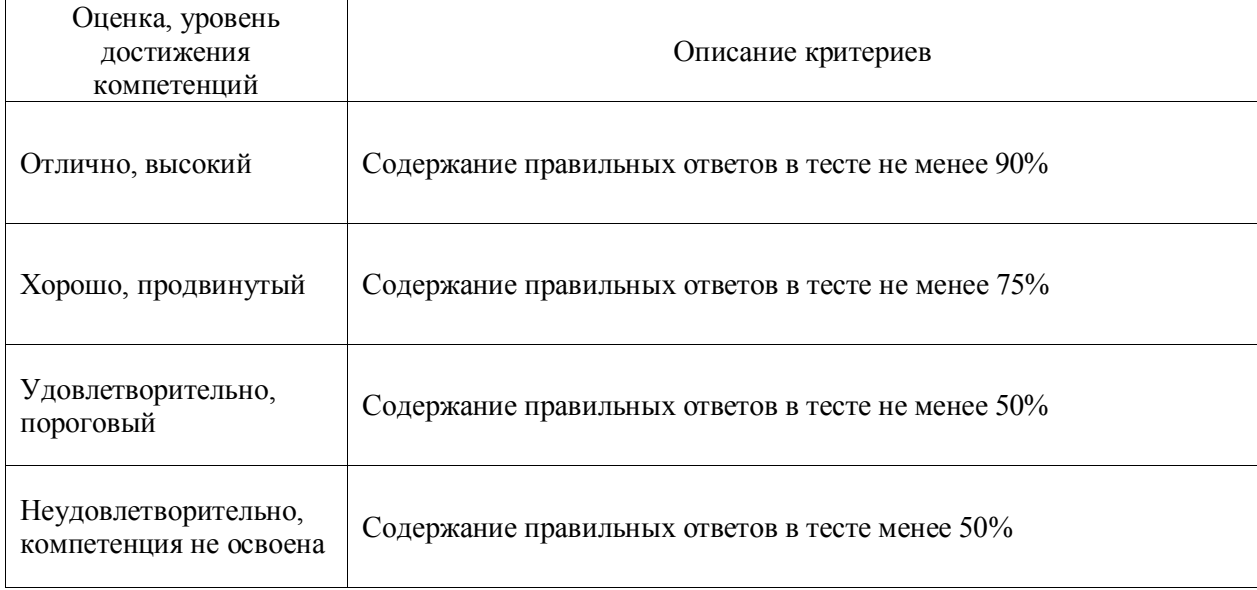

# **5.3. Материалы для оценки достижения компетенций**

## **5.3.1. Оценочные материалы промежуточной аттестации**

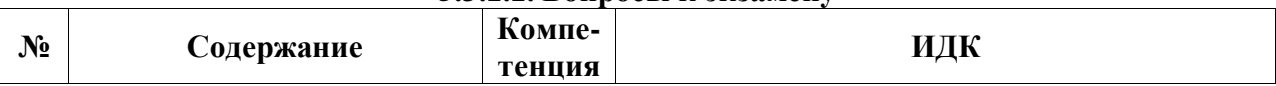

#### **5.3.1.1. Вопросы к экзамену**

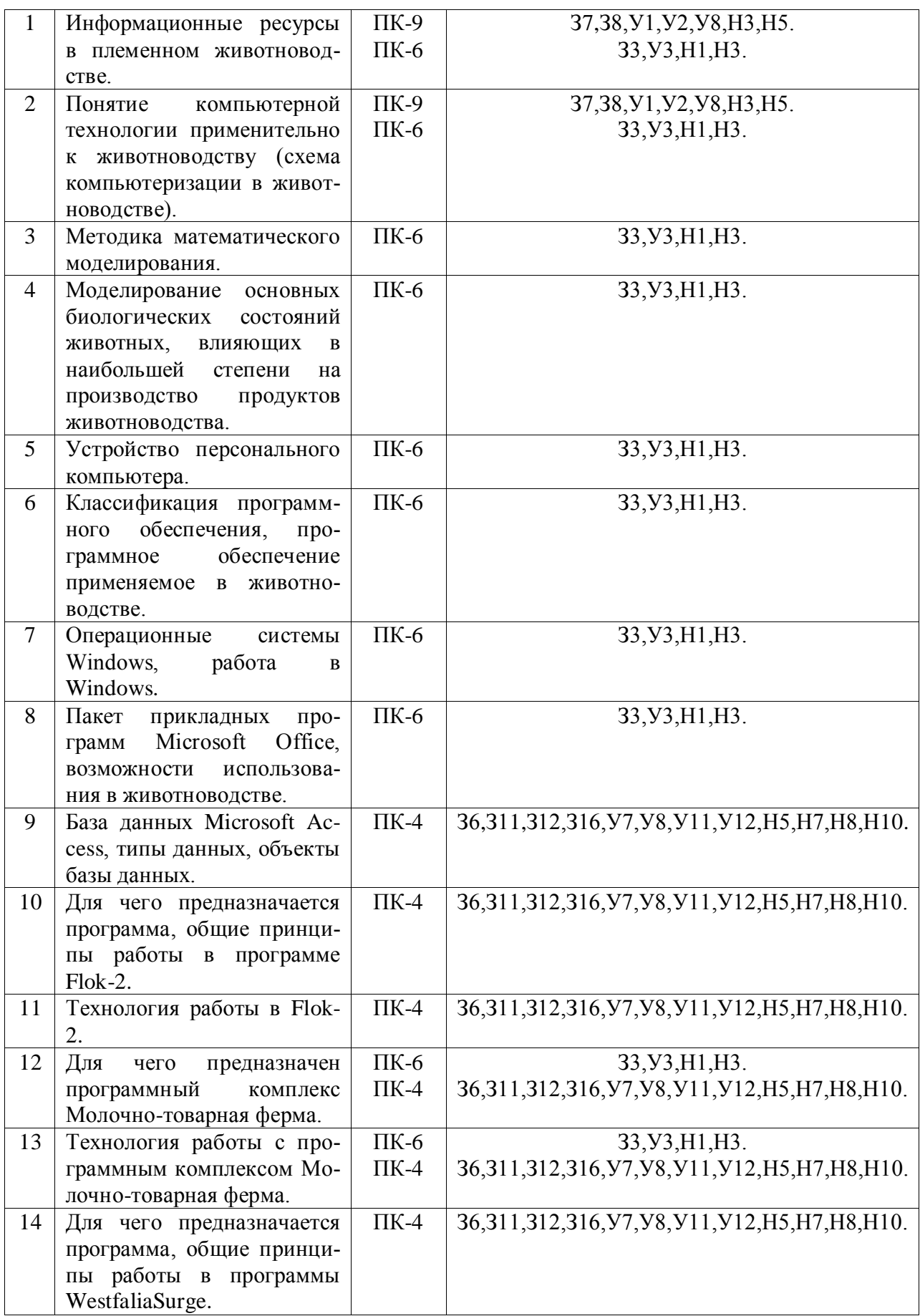

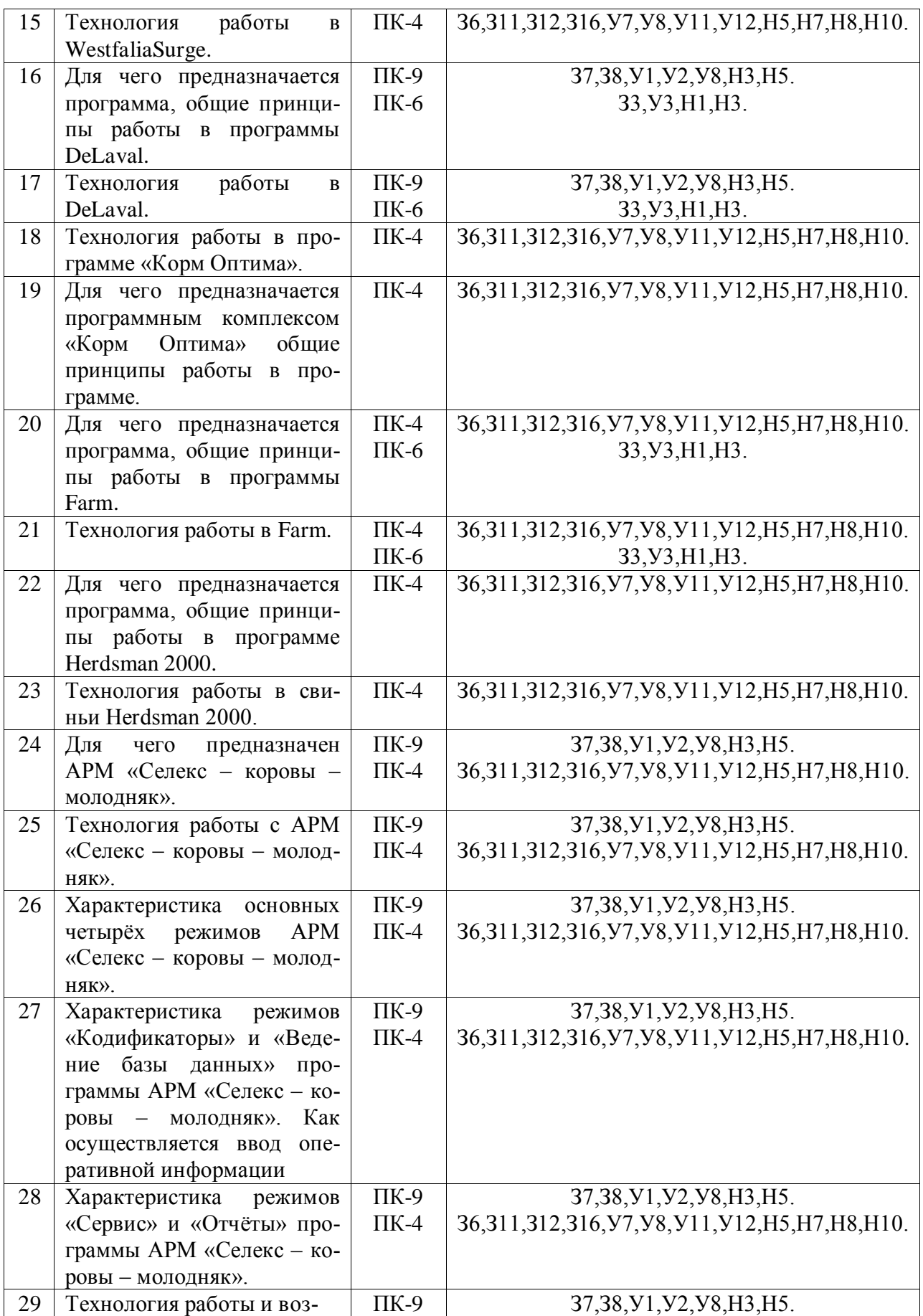

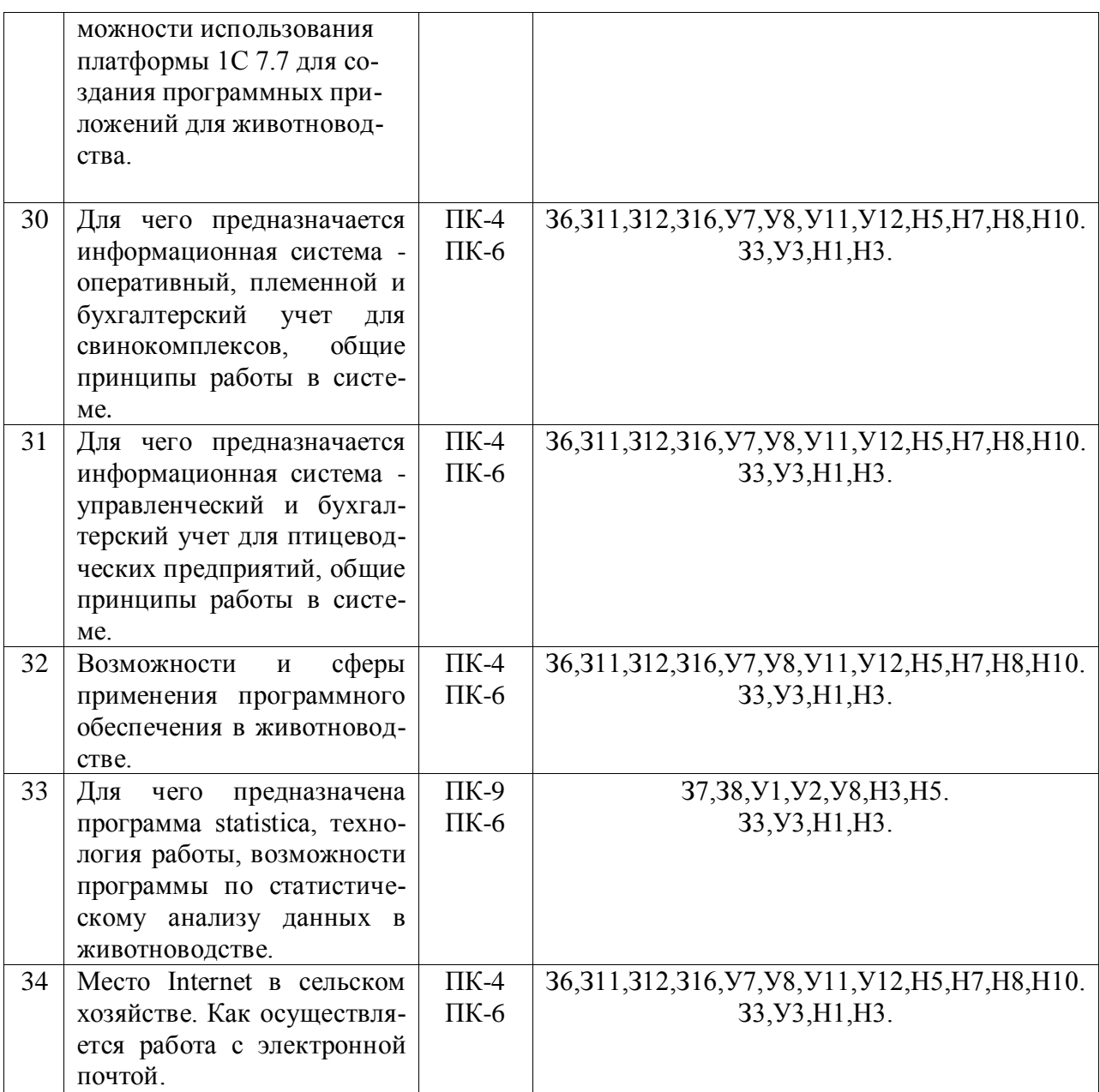

# **5.3.1.2. Задачи к экзамену**

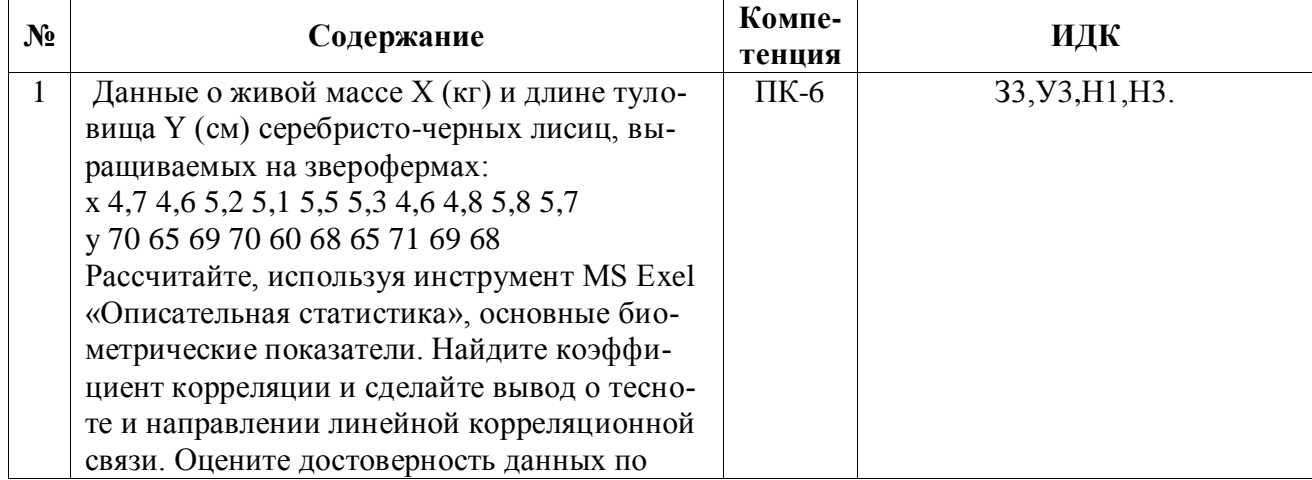

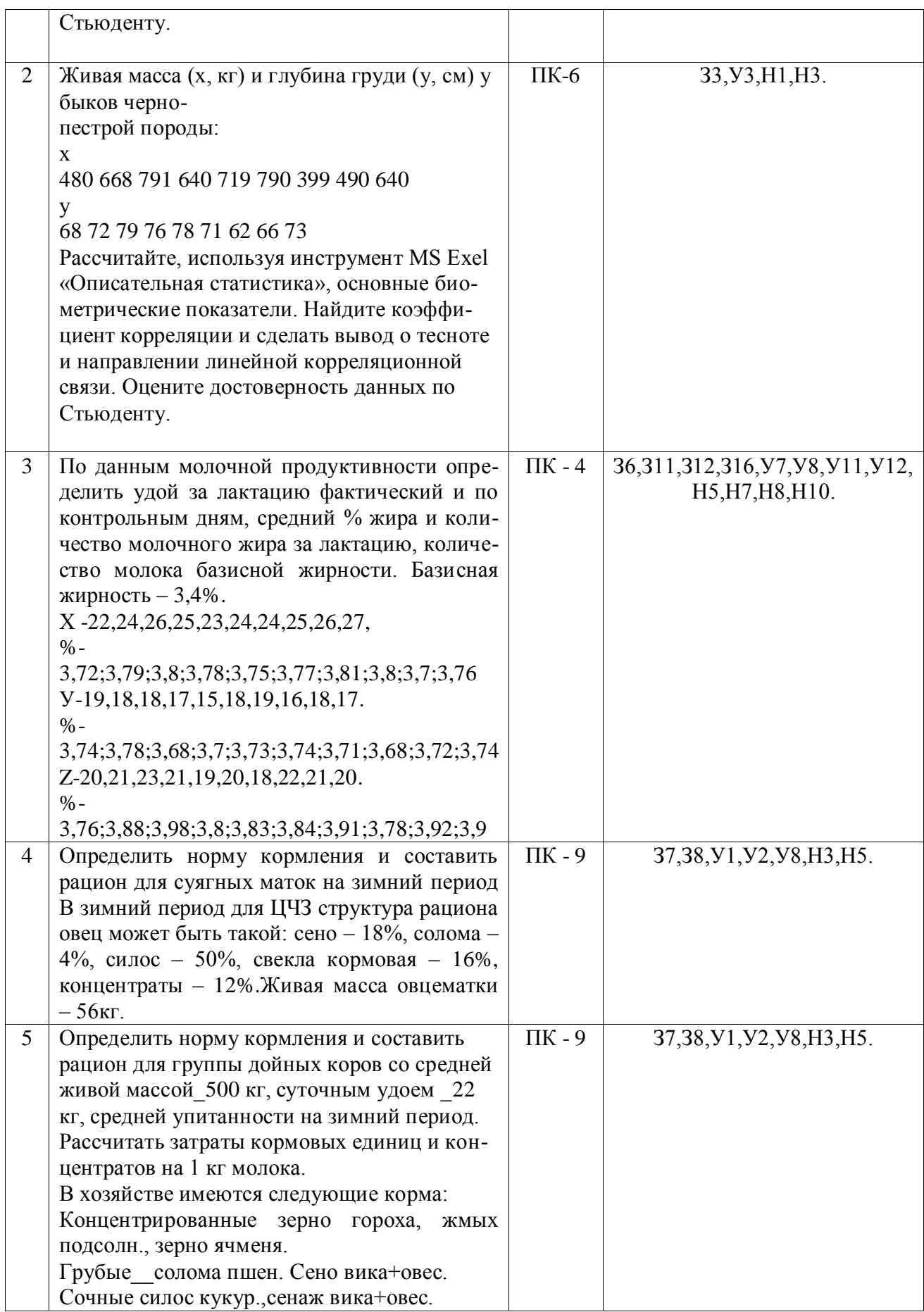

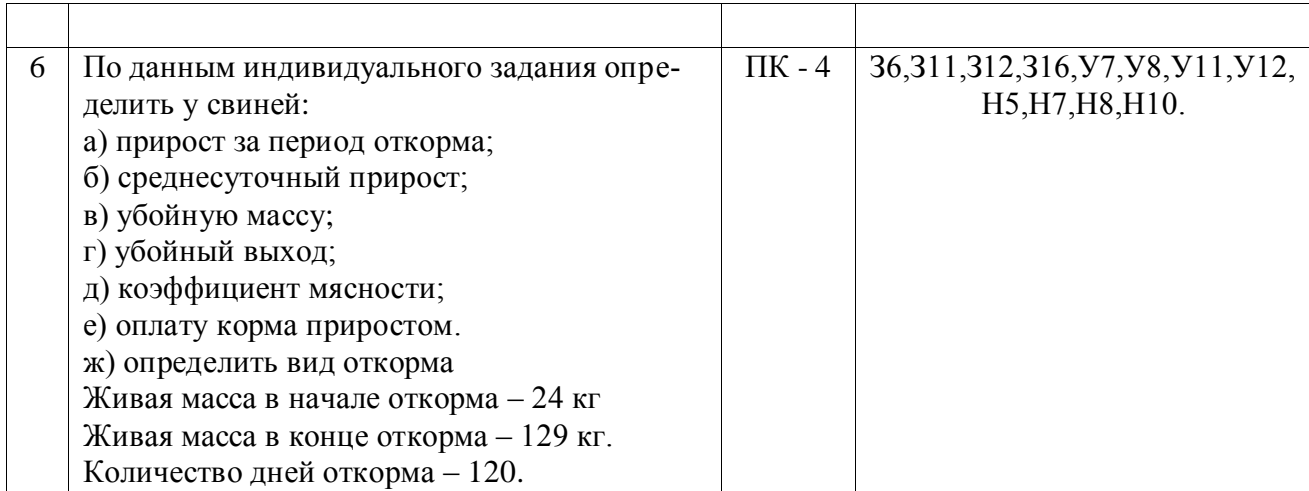

### **5.3.1.3. Вопросы к зачету с оценкой**

*«Не предусмотрены»*

#### **5.3.1.4. Вопросы к зачету**

*«Не предусмотрены»*

### **5.3.1.5. Перечень тем курсовых проектов (работ)**

*«Не предусмотрены»*

,

### **5.3.1.6. Вопросы к защите курсового проекта (работы)**

*«Не предусмотрены»*

### **5.3.2. Оценочные материалы текущего контроля**

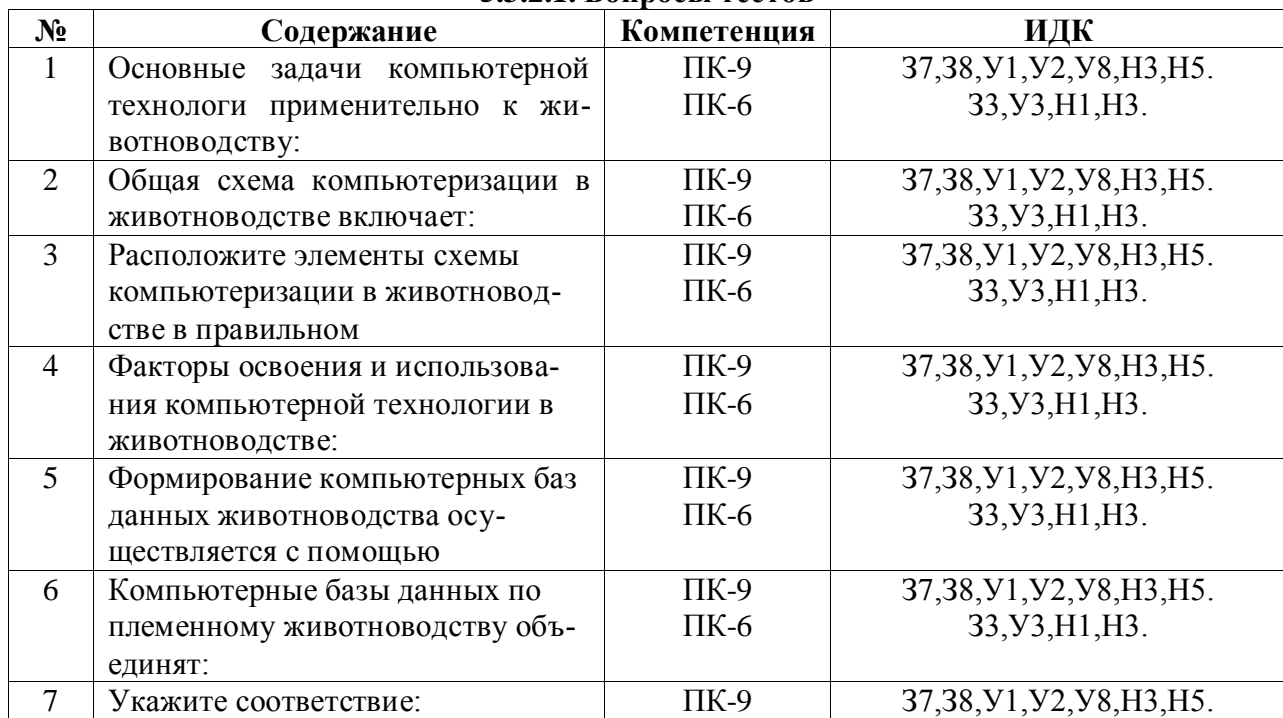

#### **5.3.2.1. Вопросы тестов**

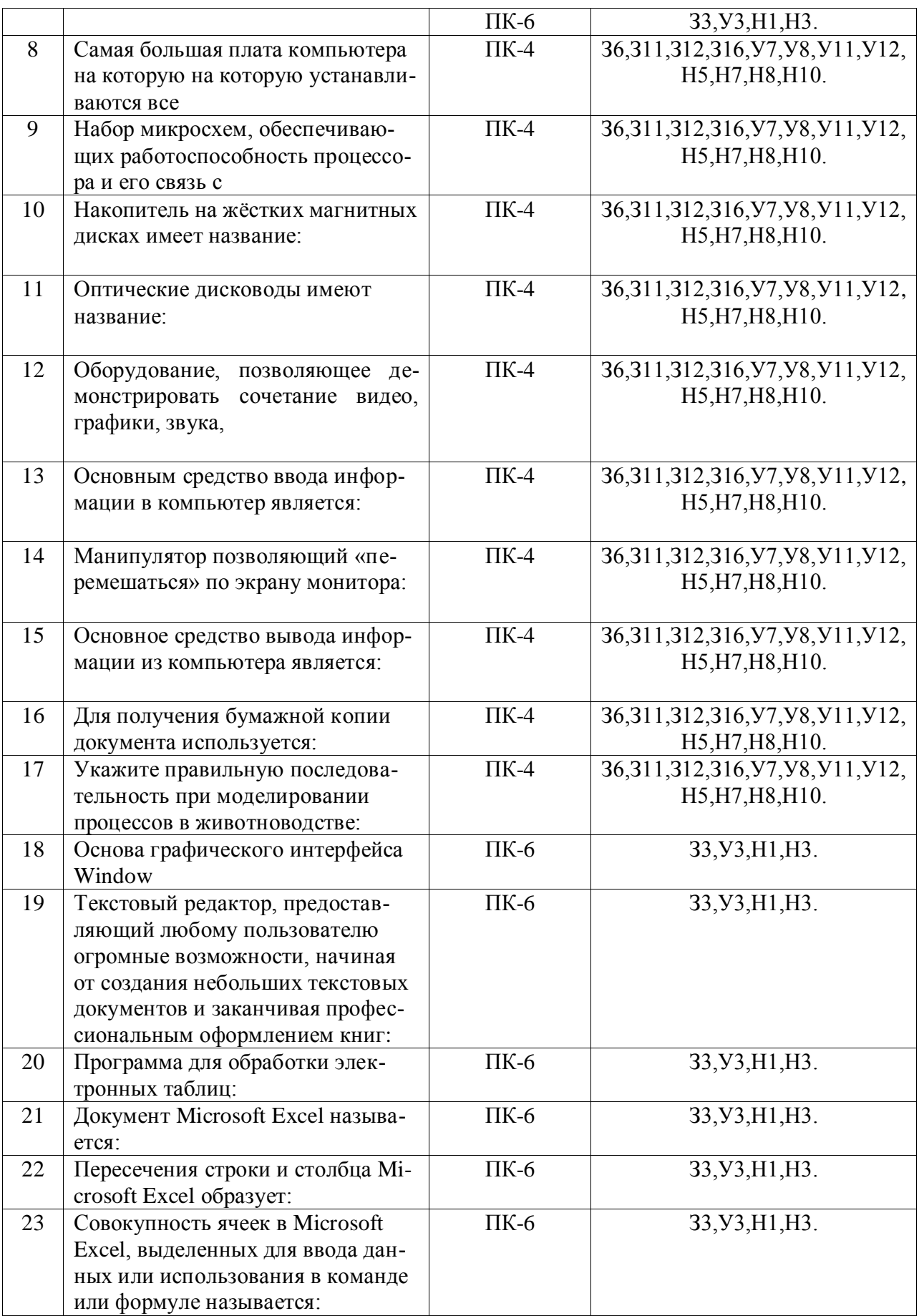

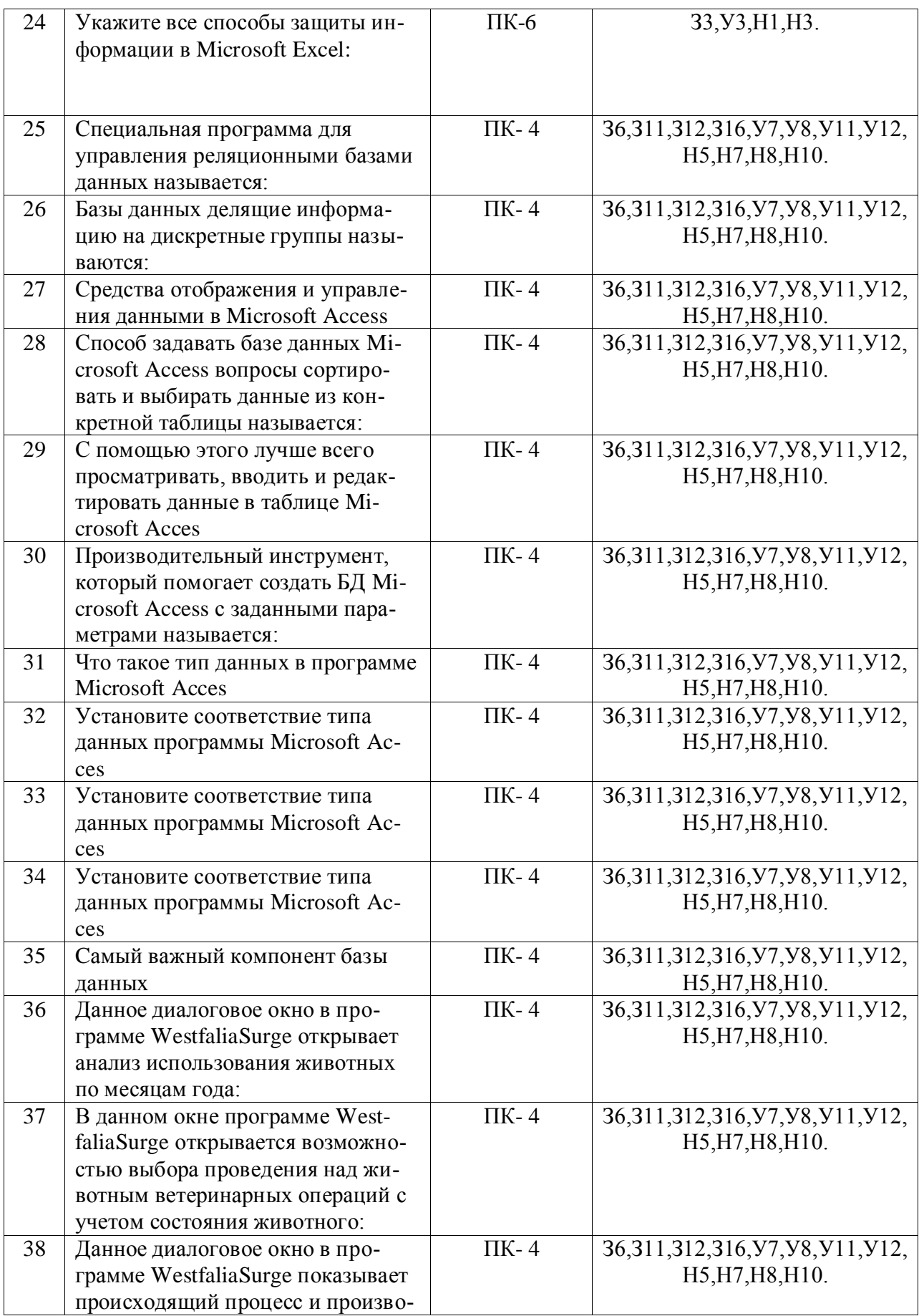

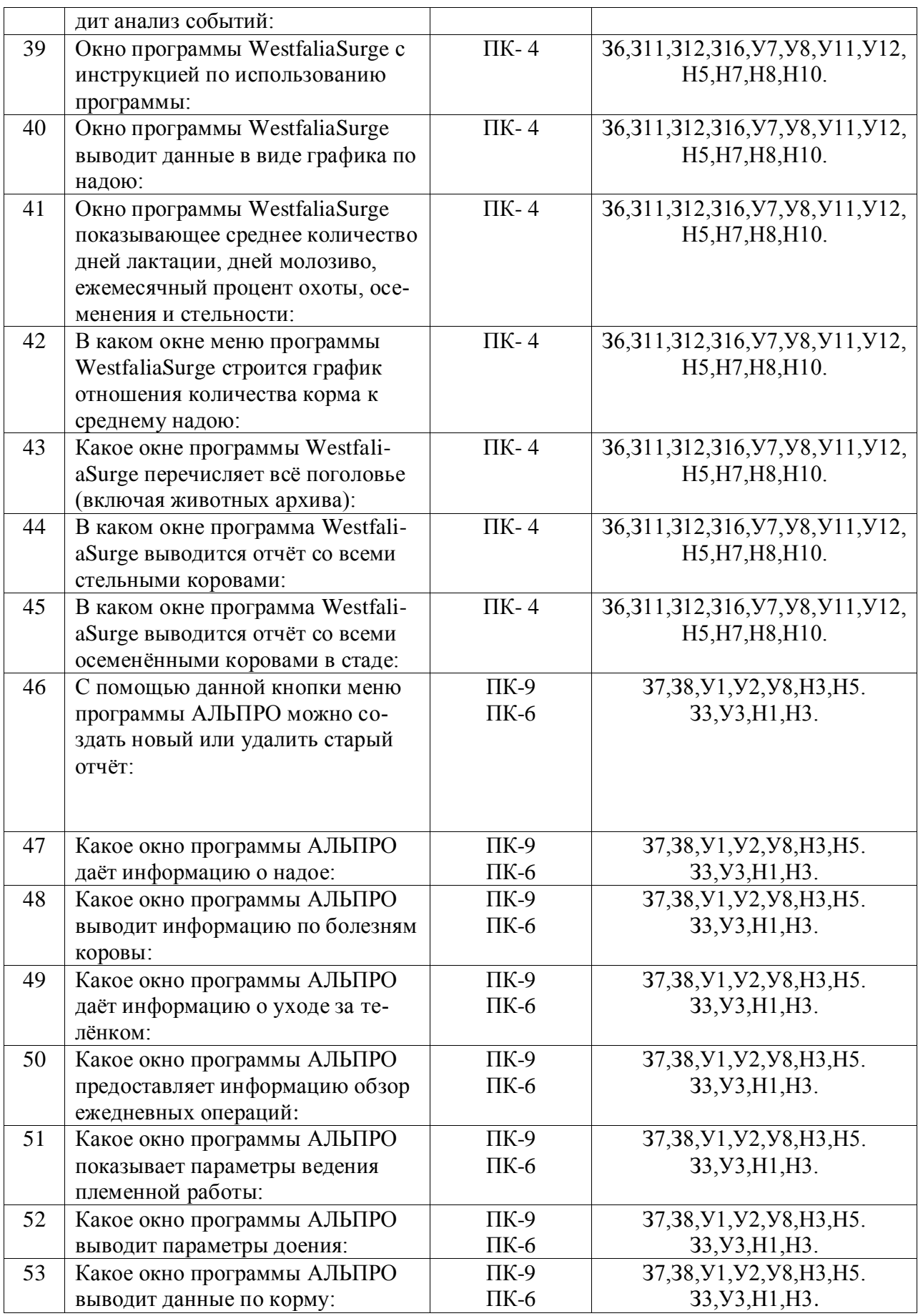

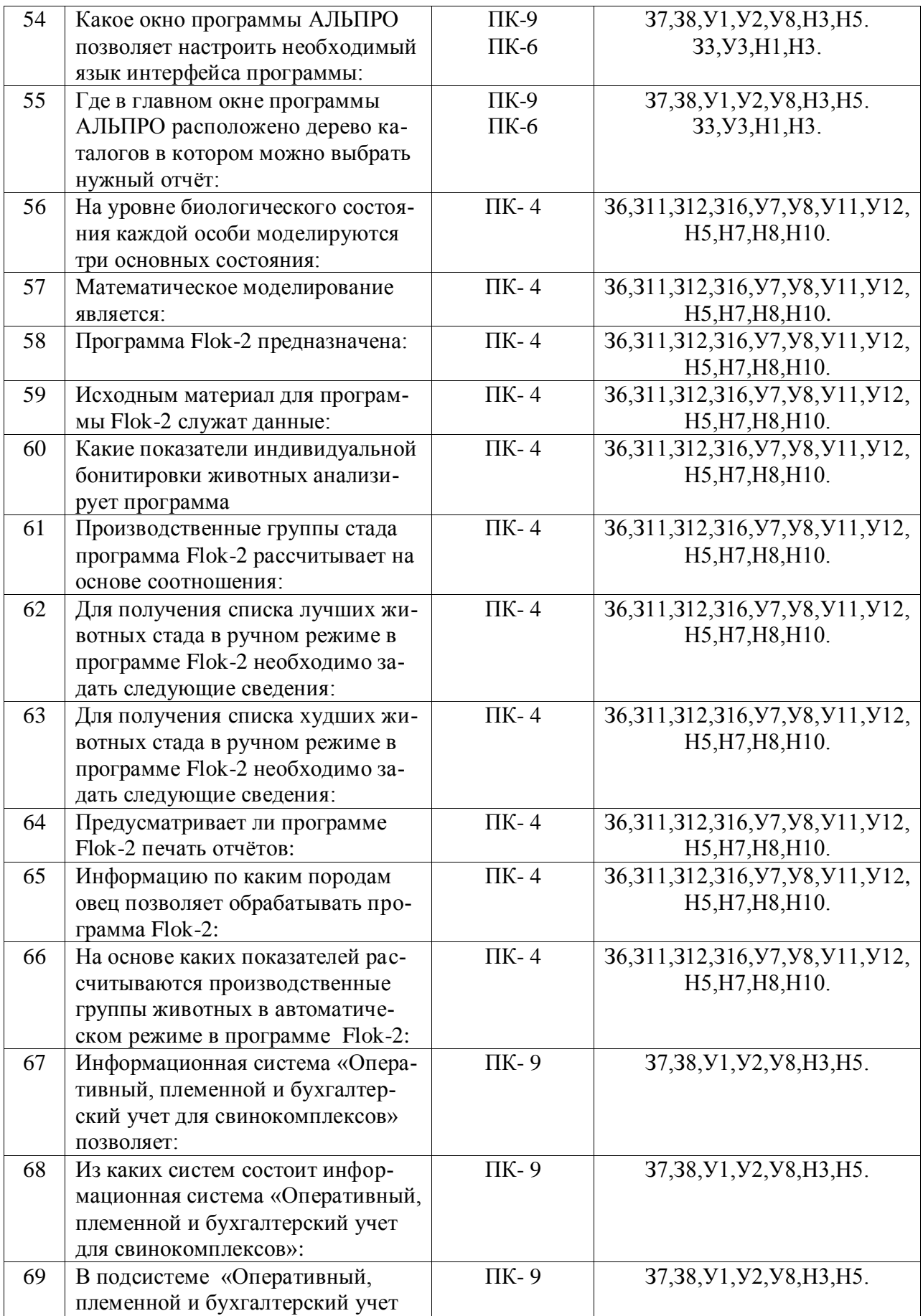

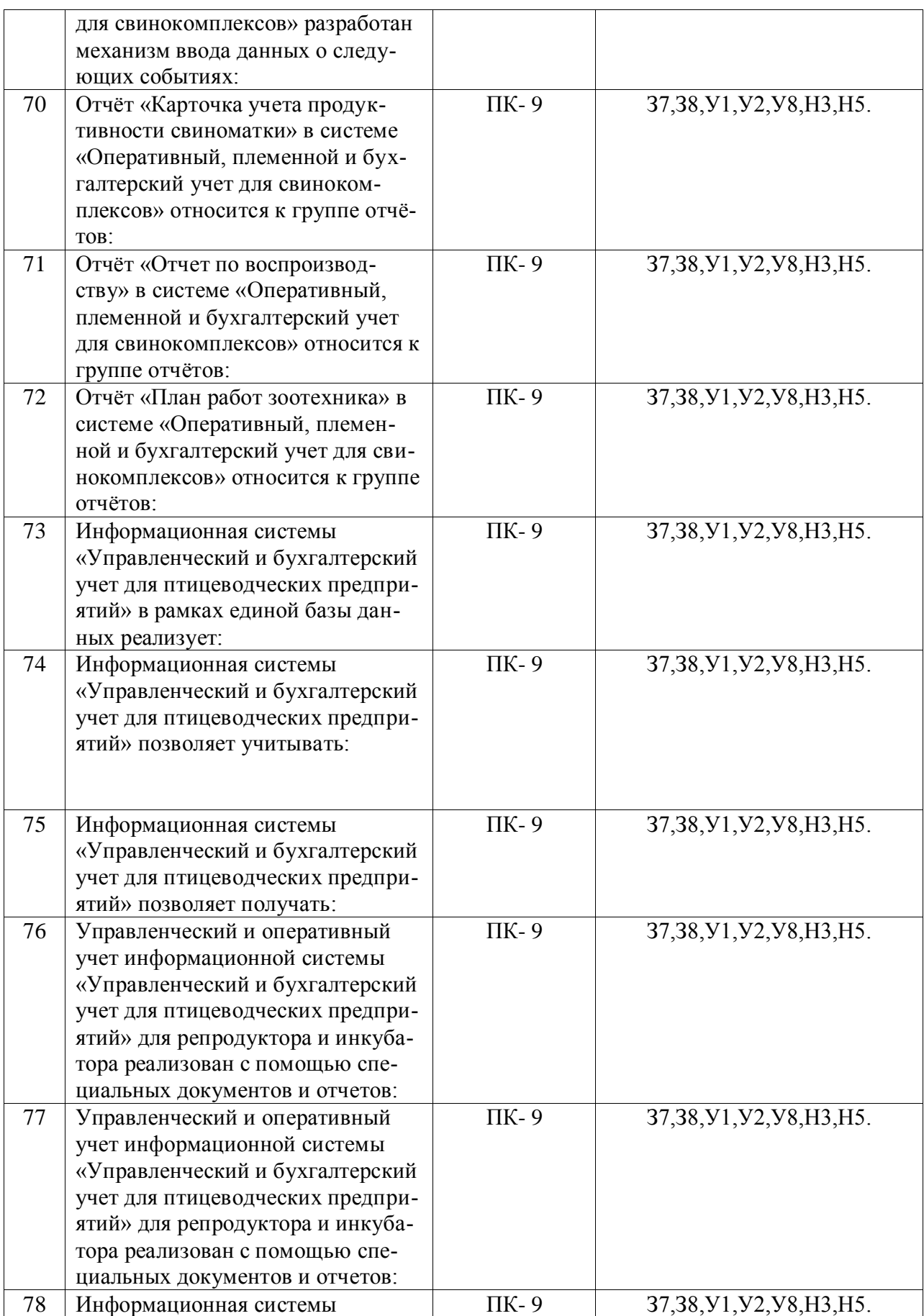

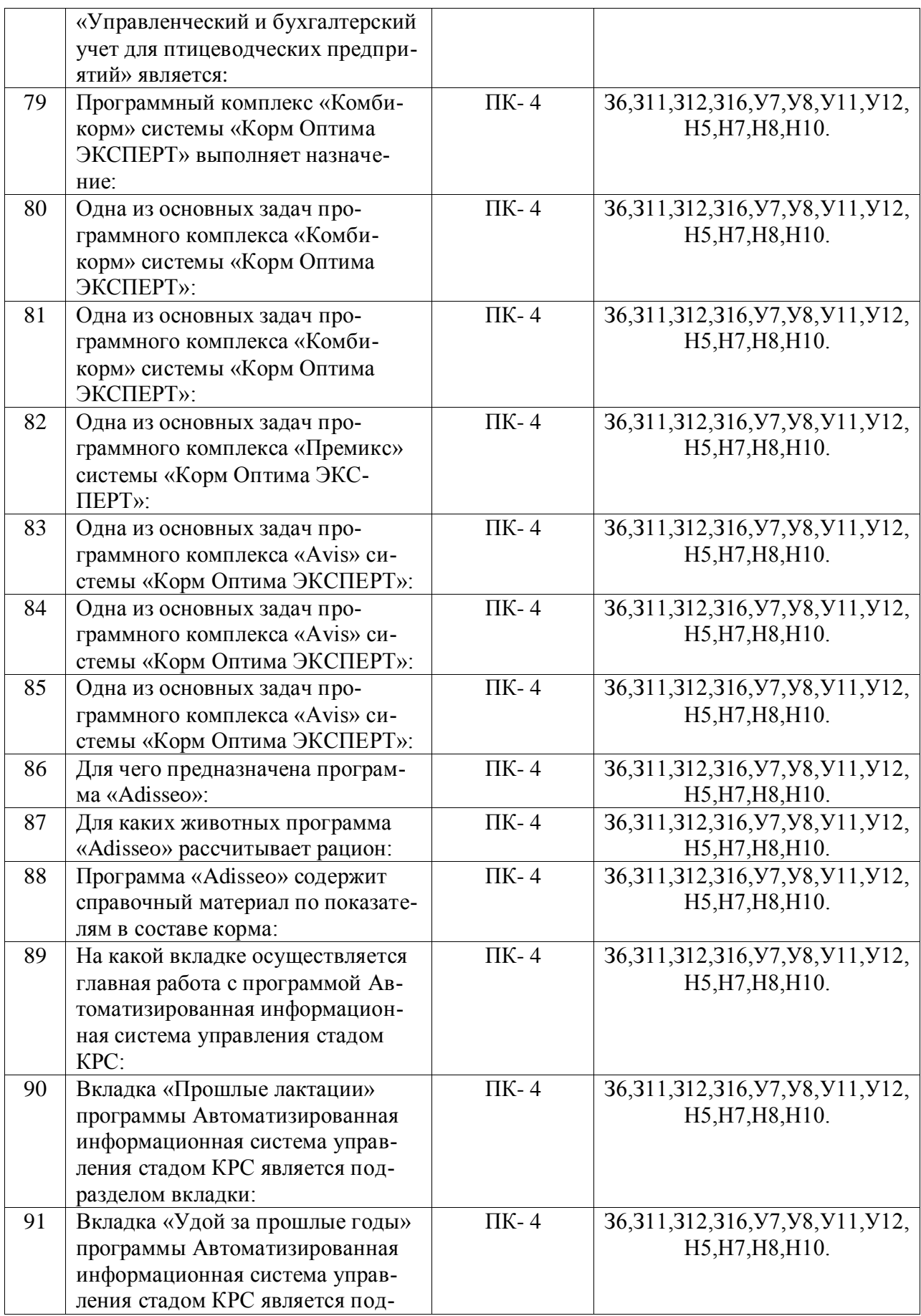

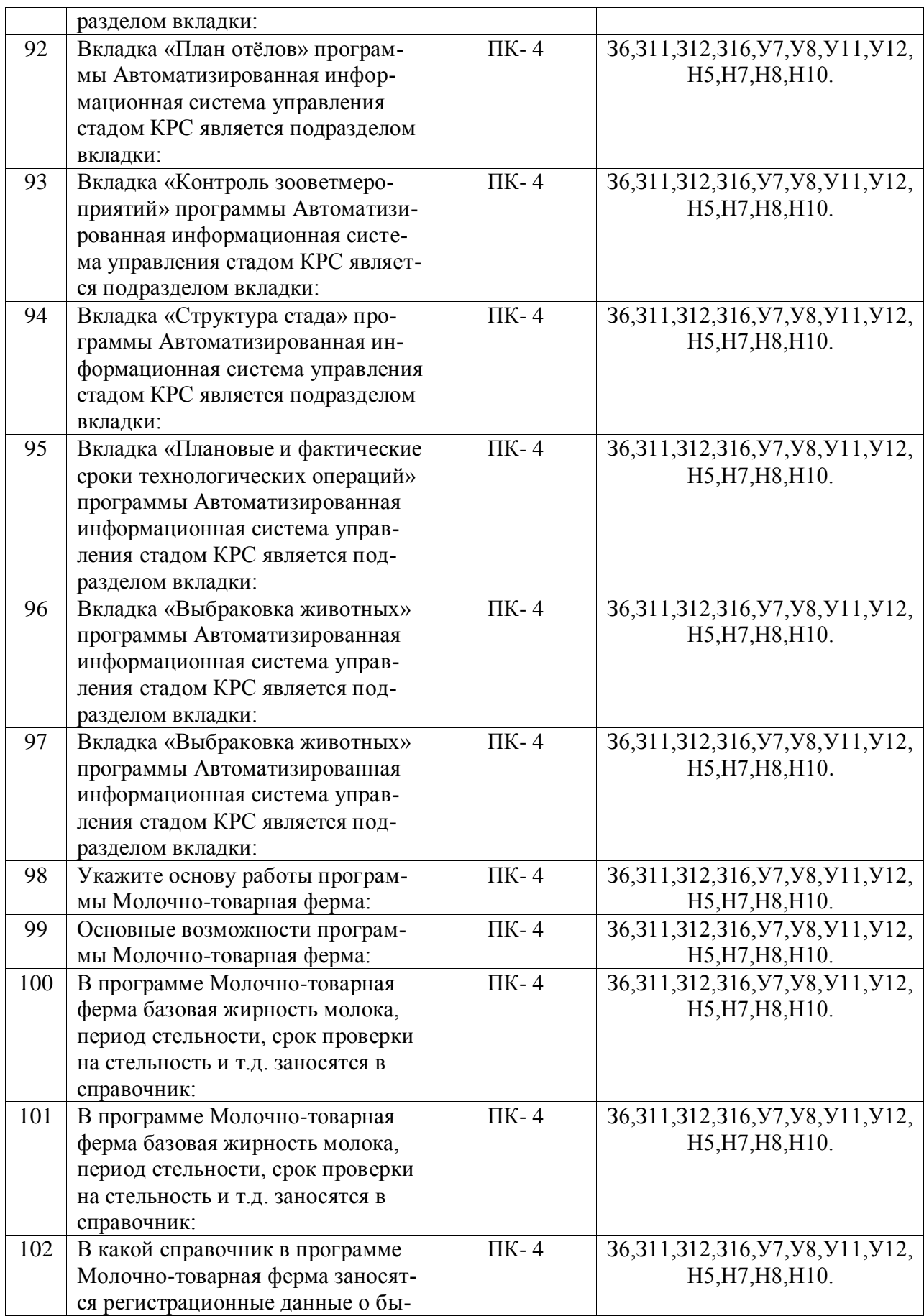

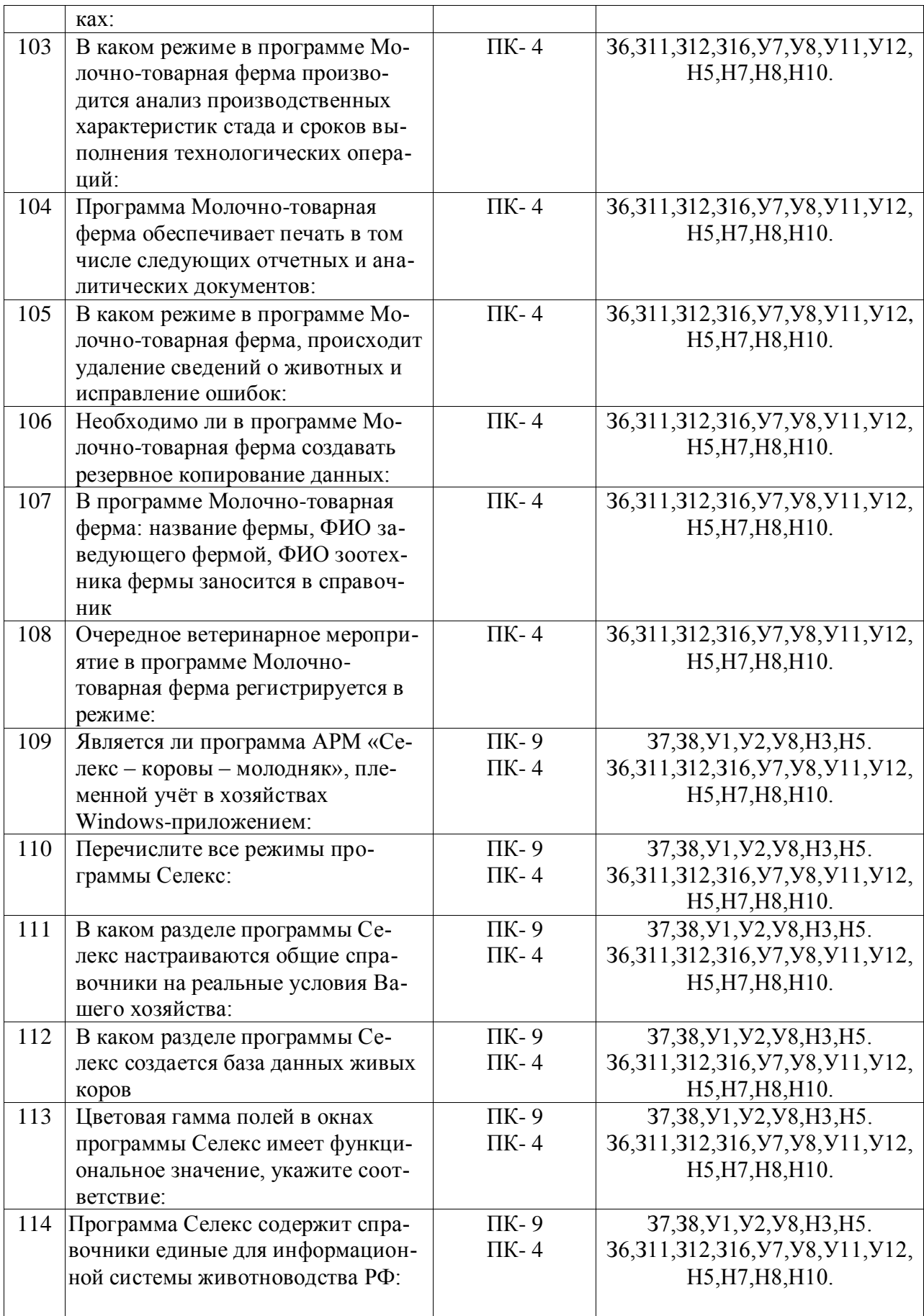

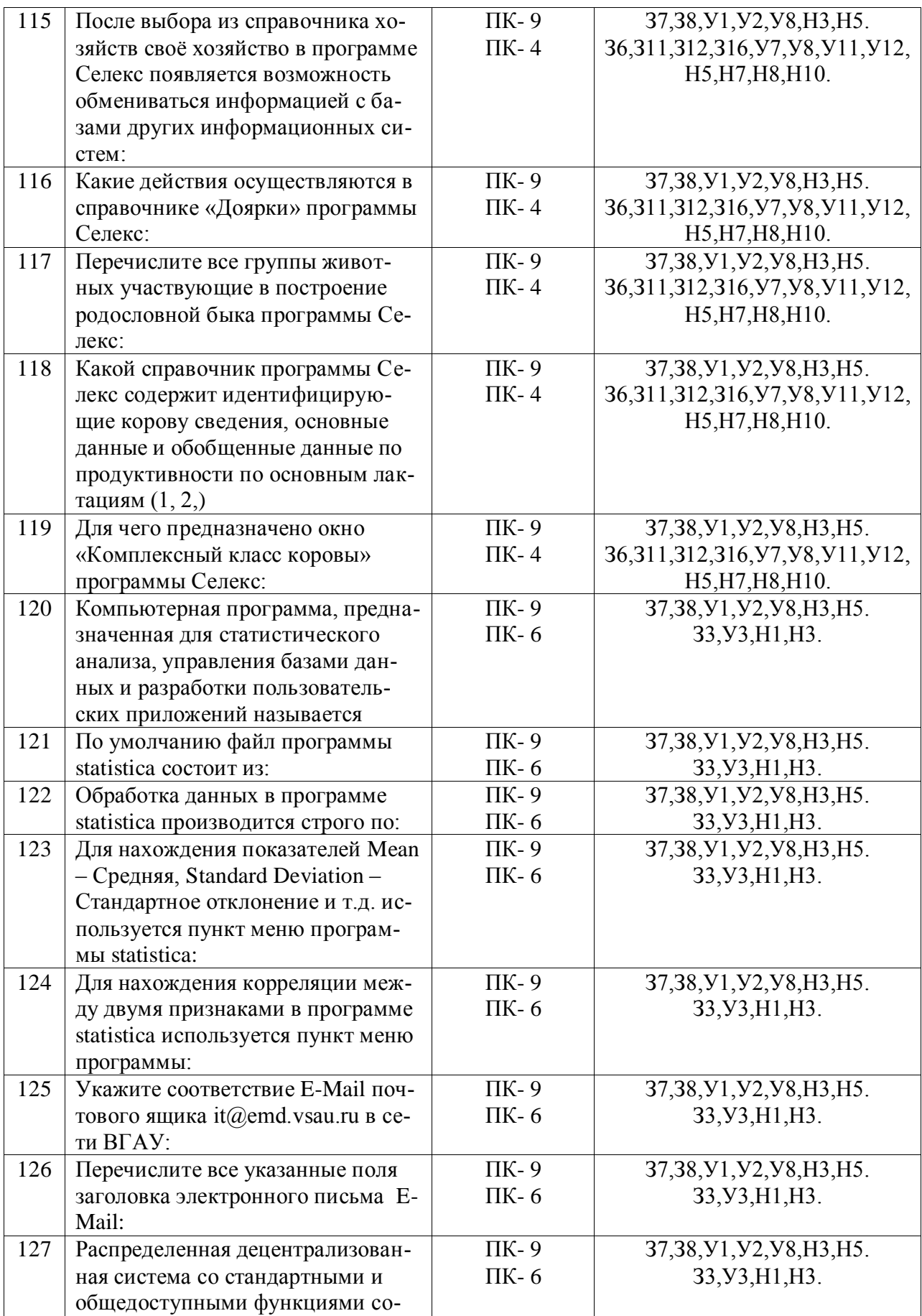

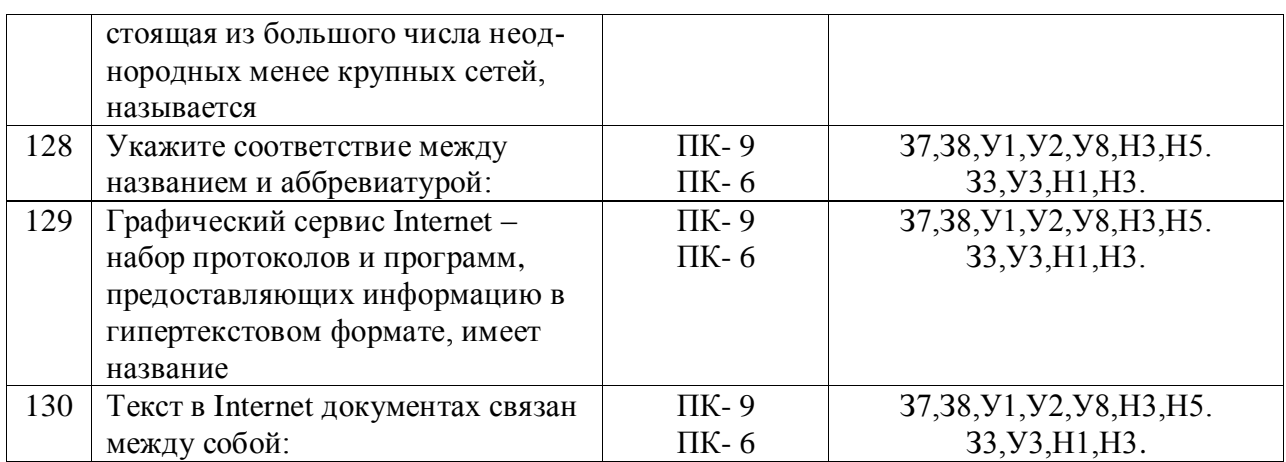

# **5.3.2.2. Вопросы для устного опроса**

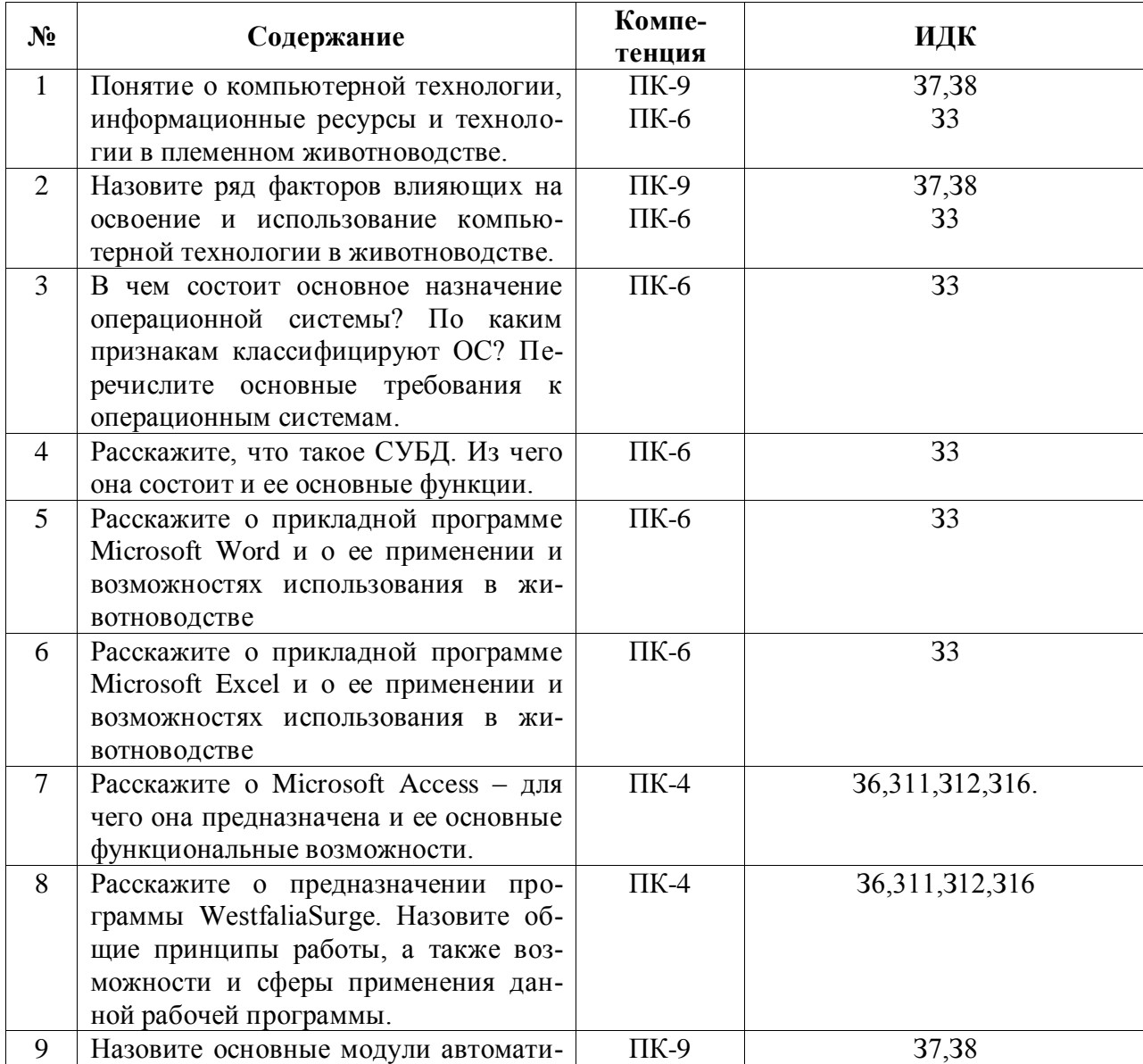

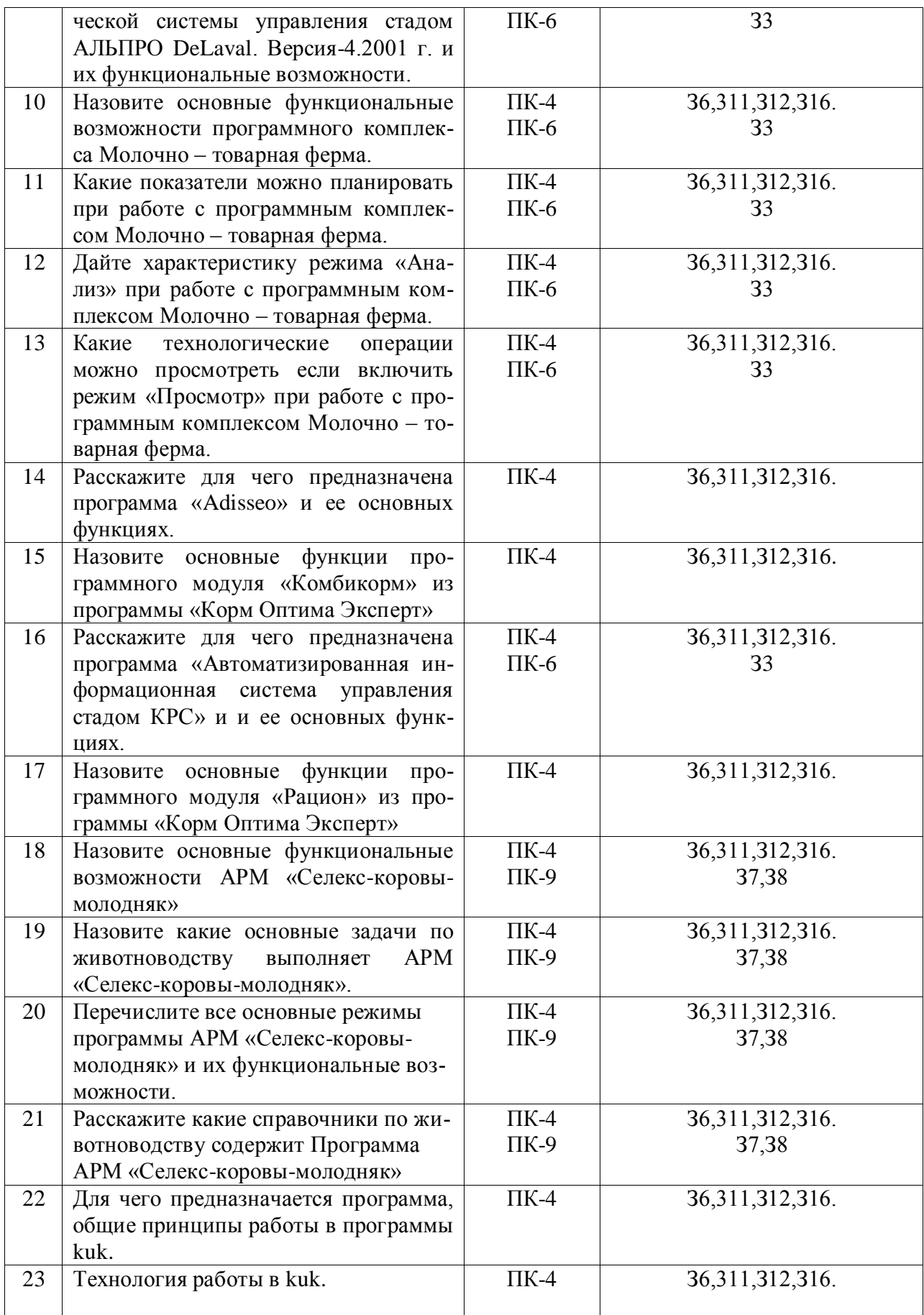

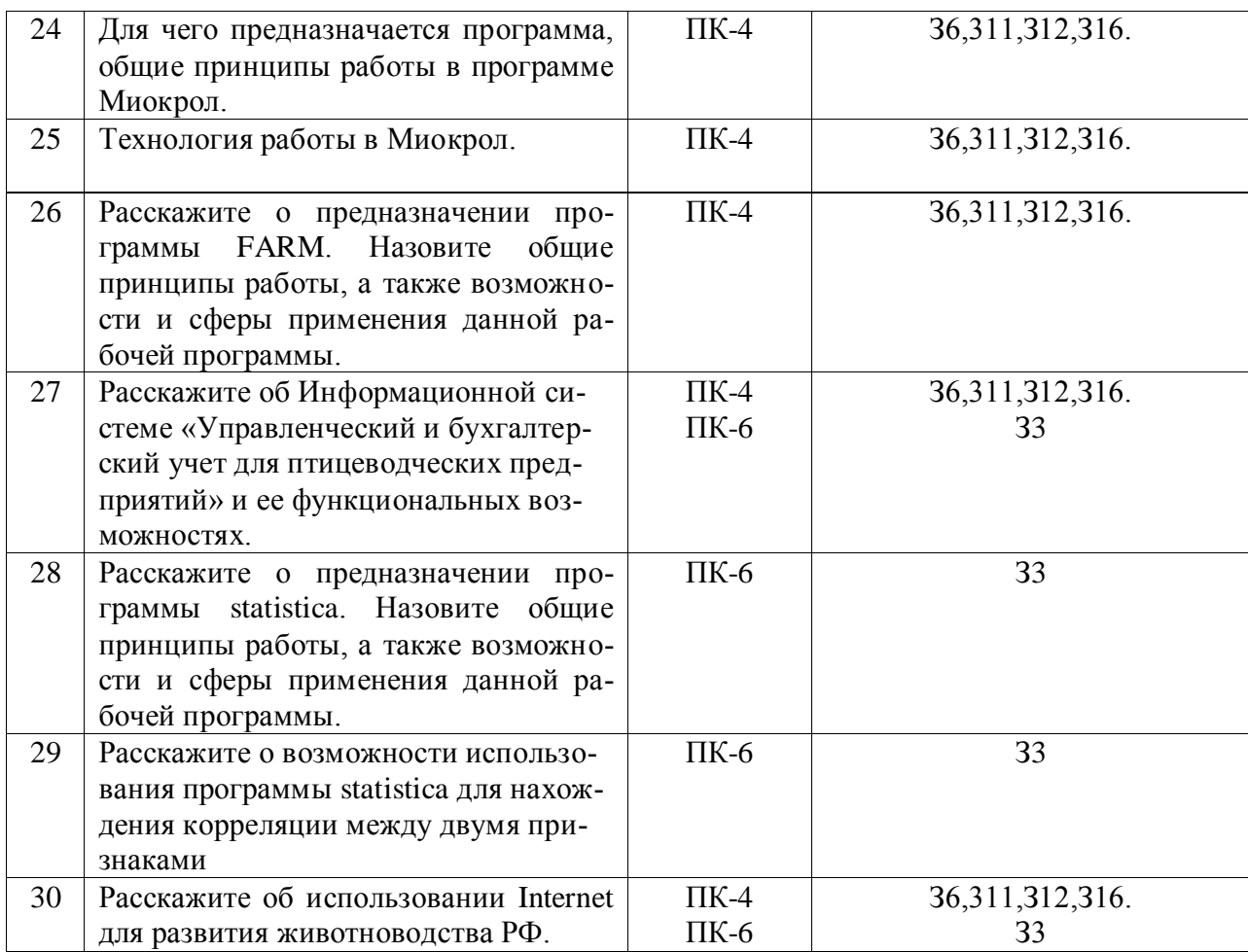

# **5.3.2.3. Задачи для проверки умений и навыков**

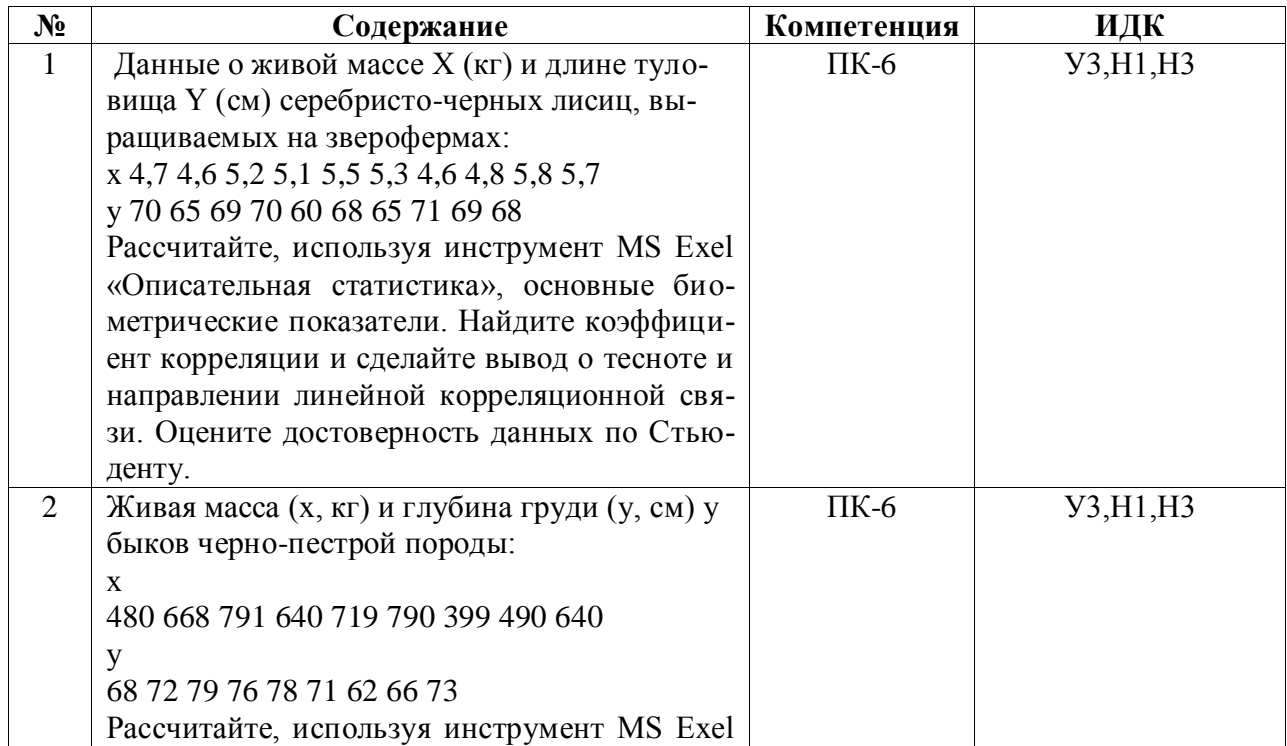

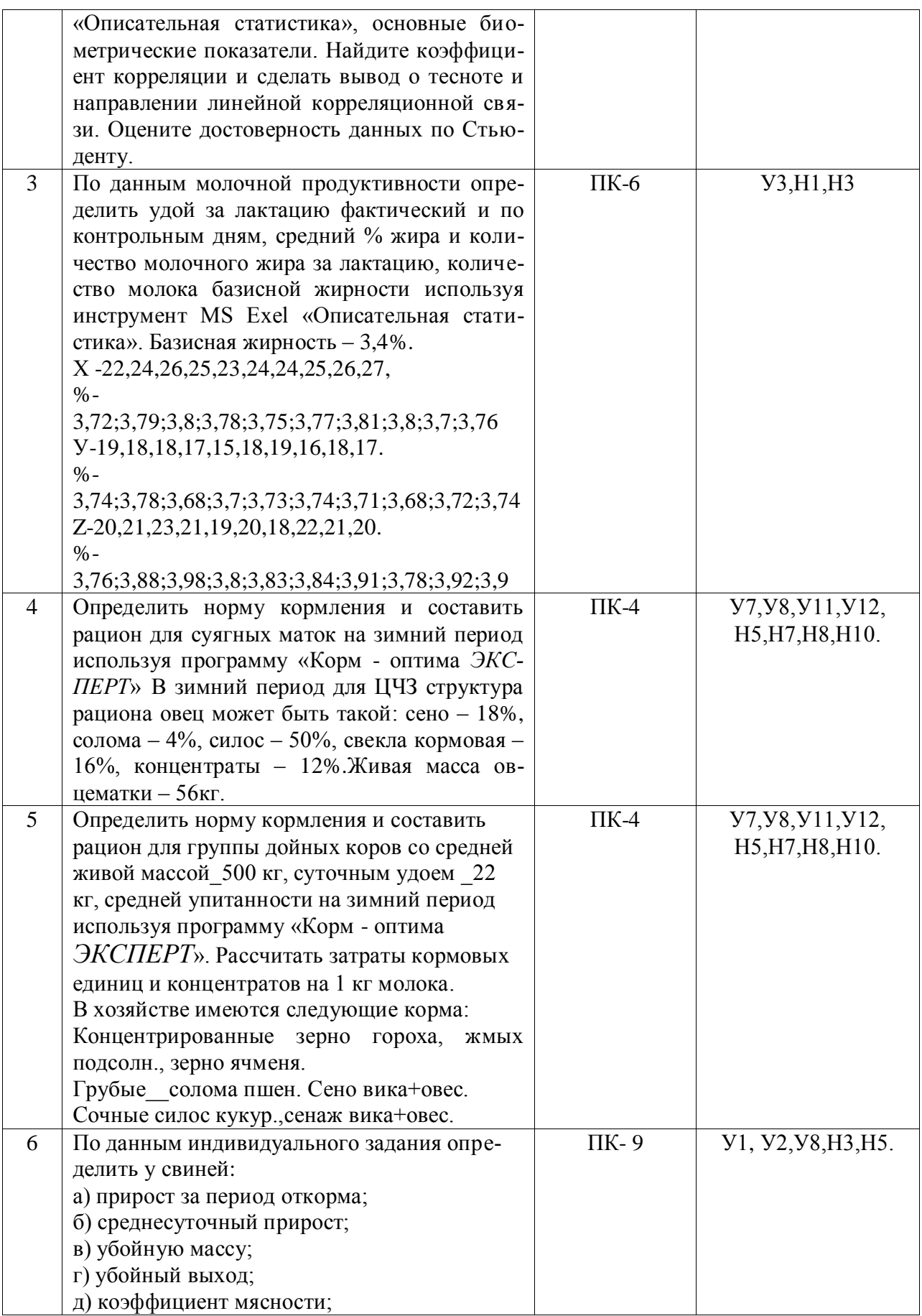

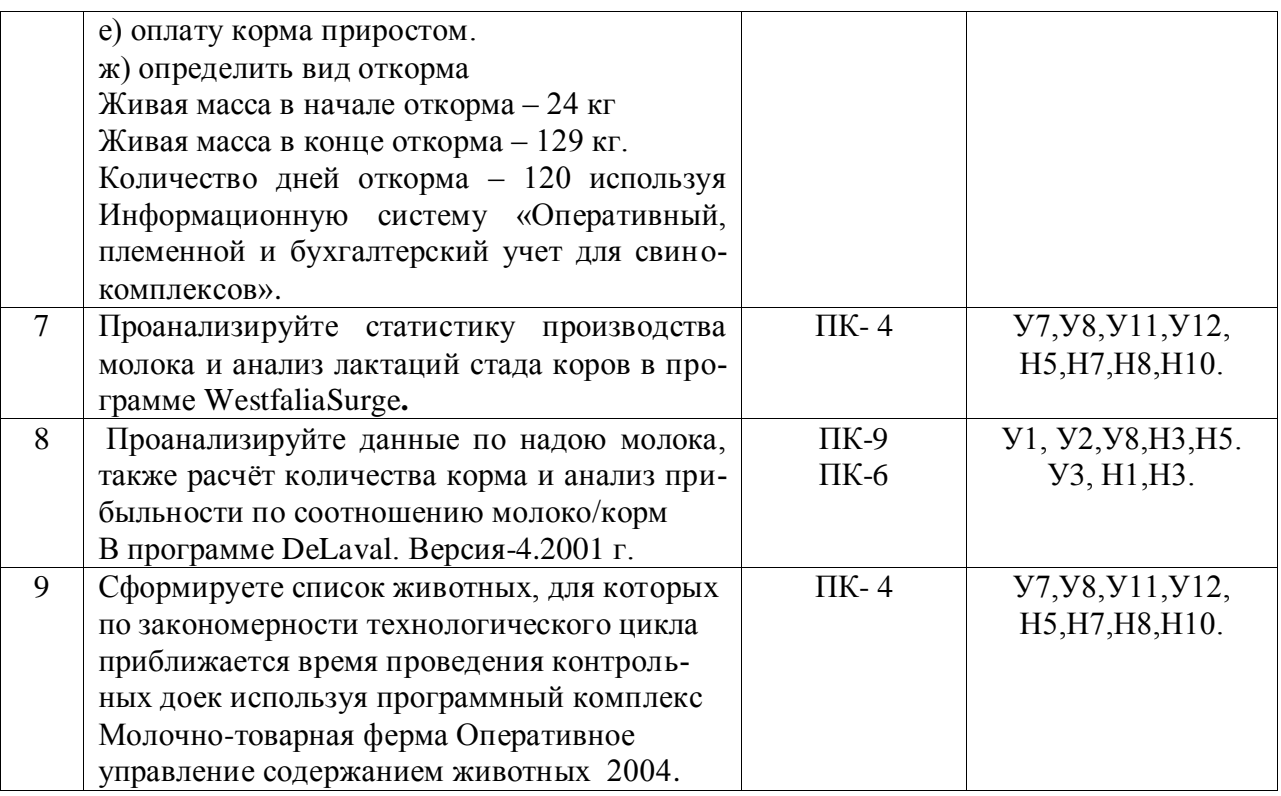

## **5.3.2.4. Перечень тем рефератов, контрольных, расчетно-графических работ**

*«Не предусмотрены»*

#### **5.3.2.5. Вопросы для контрольной (расчетно-графической) работы**

#### *«Не предусмотрены»*

#### **5.4. Система оценивания достижения компетенций 5.4.1. Оценка достижения компетенций в ходе промежуточной аттестации**

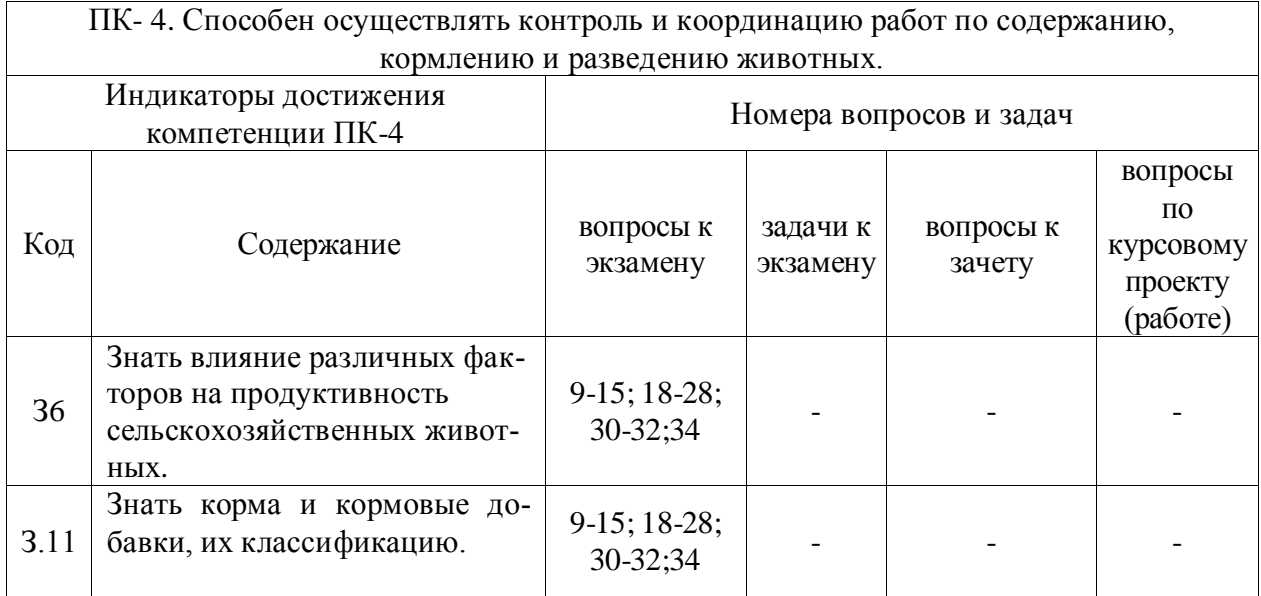

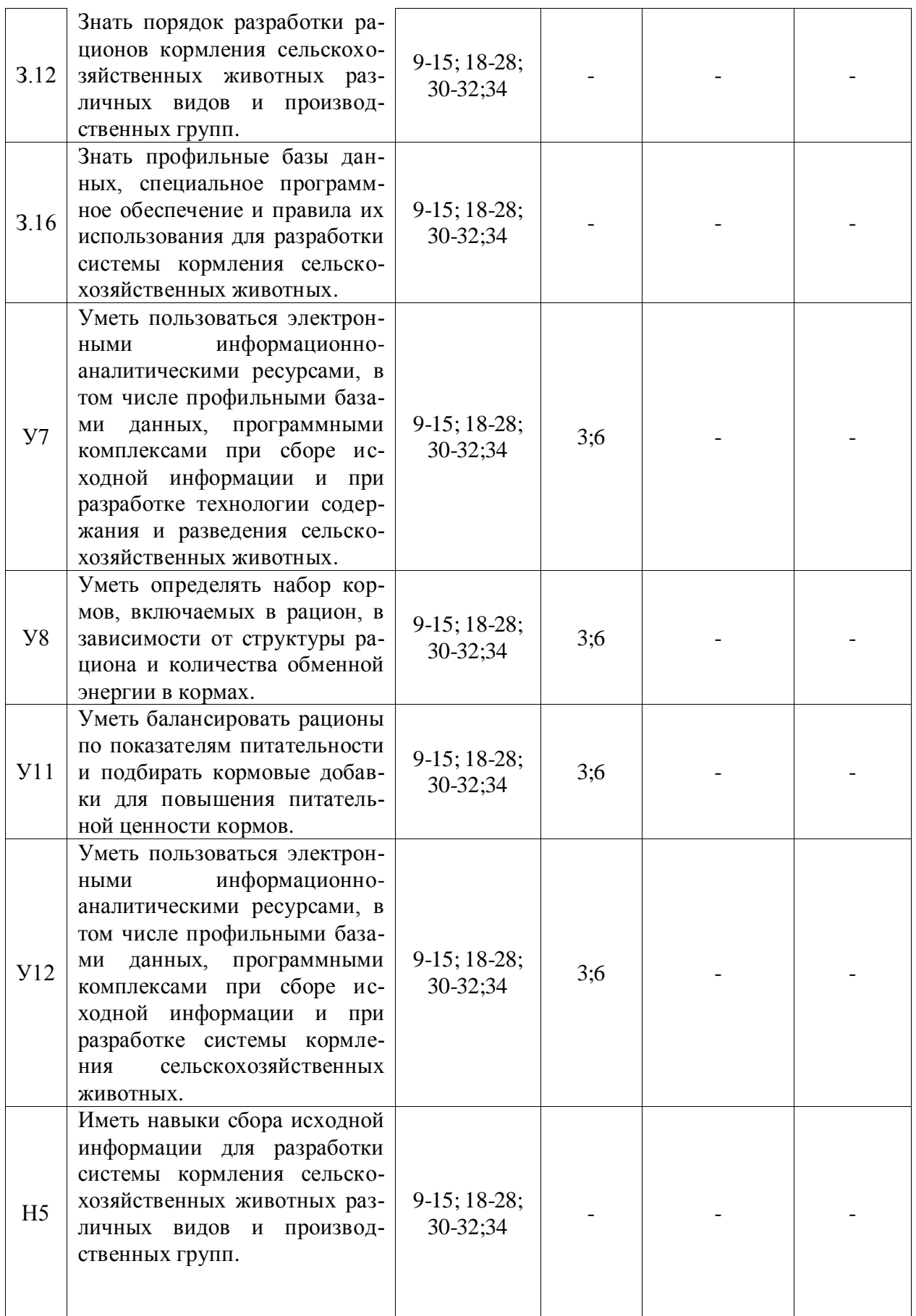

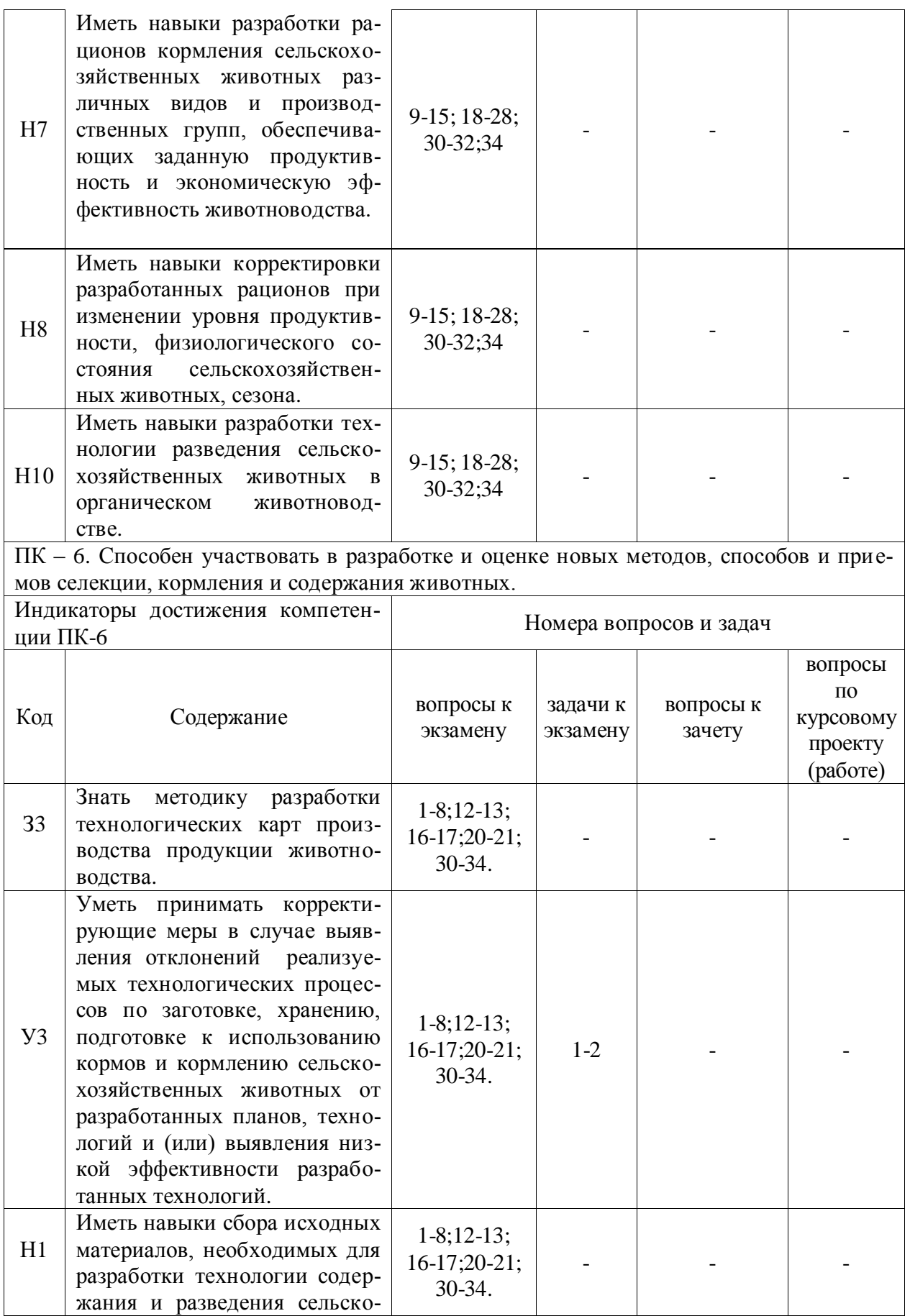

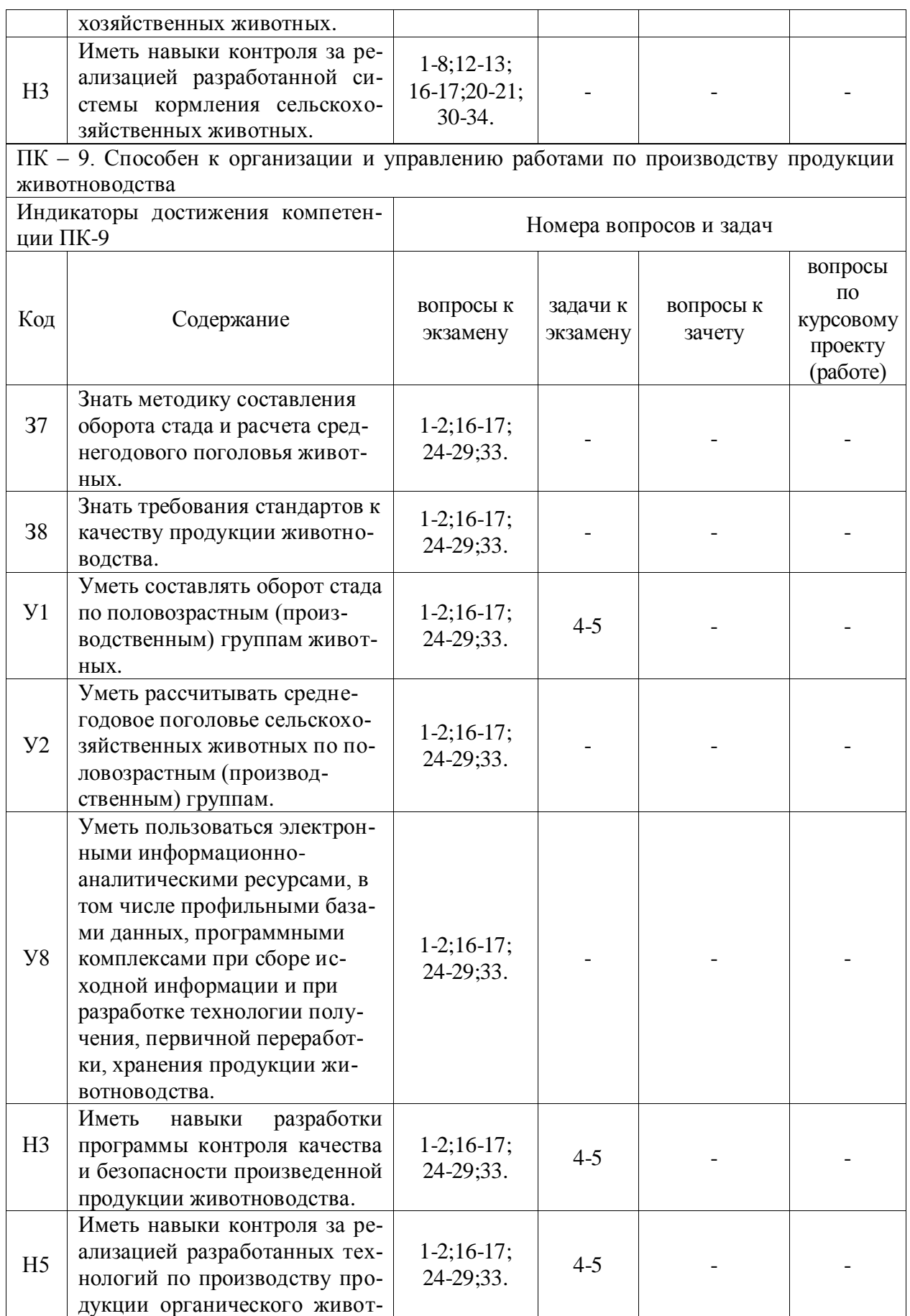

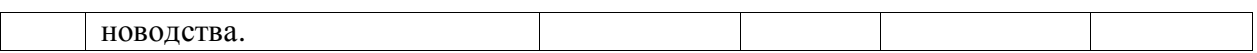

# **5.4.2. Оценка достижения компетенций в ходе текущего контроля**

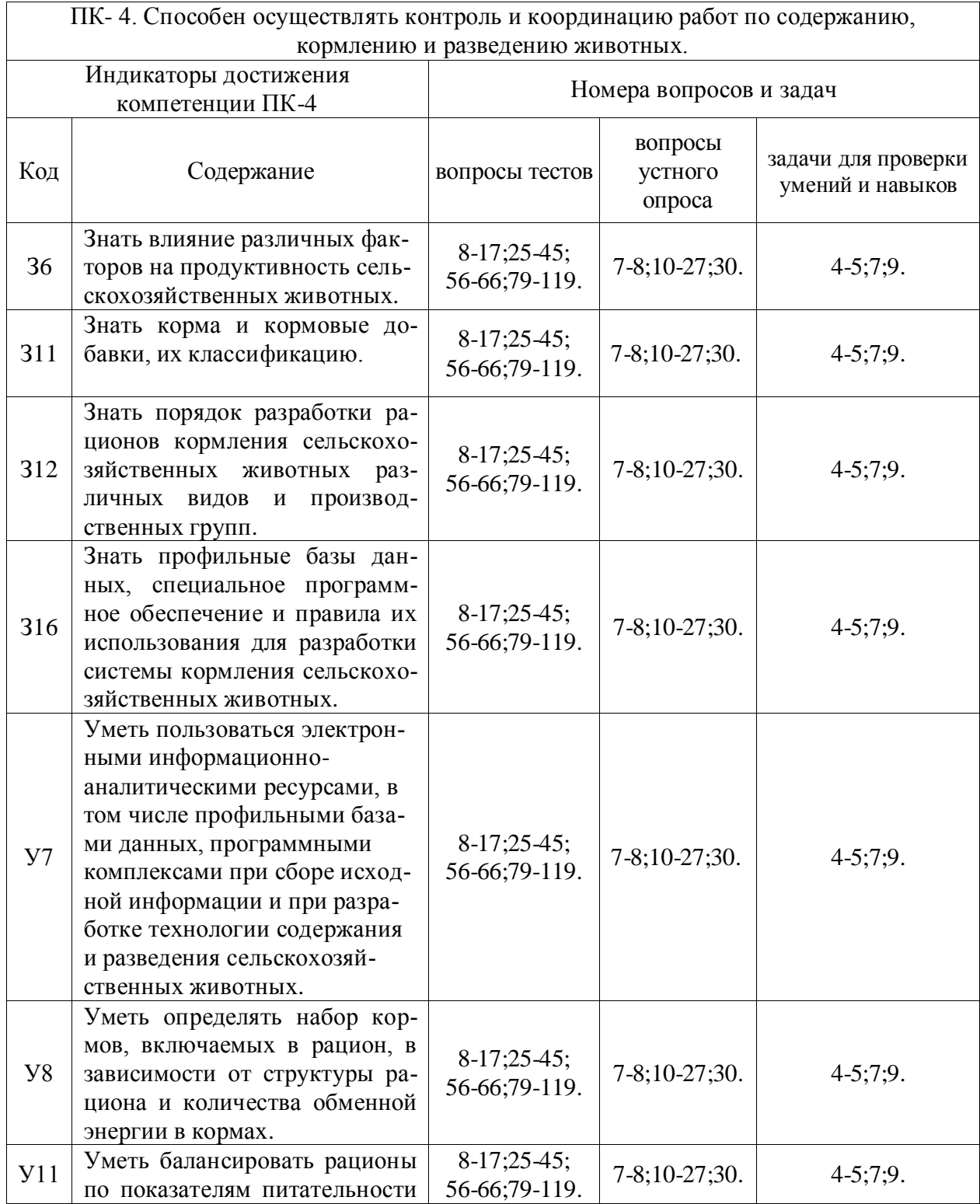

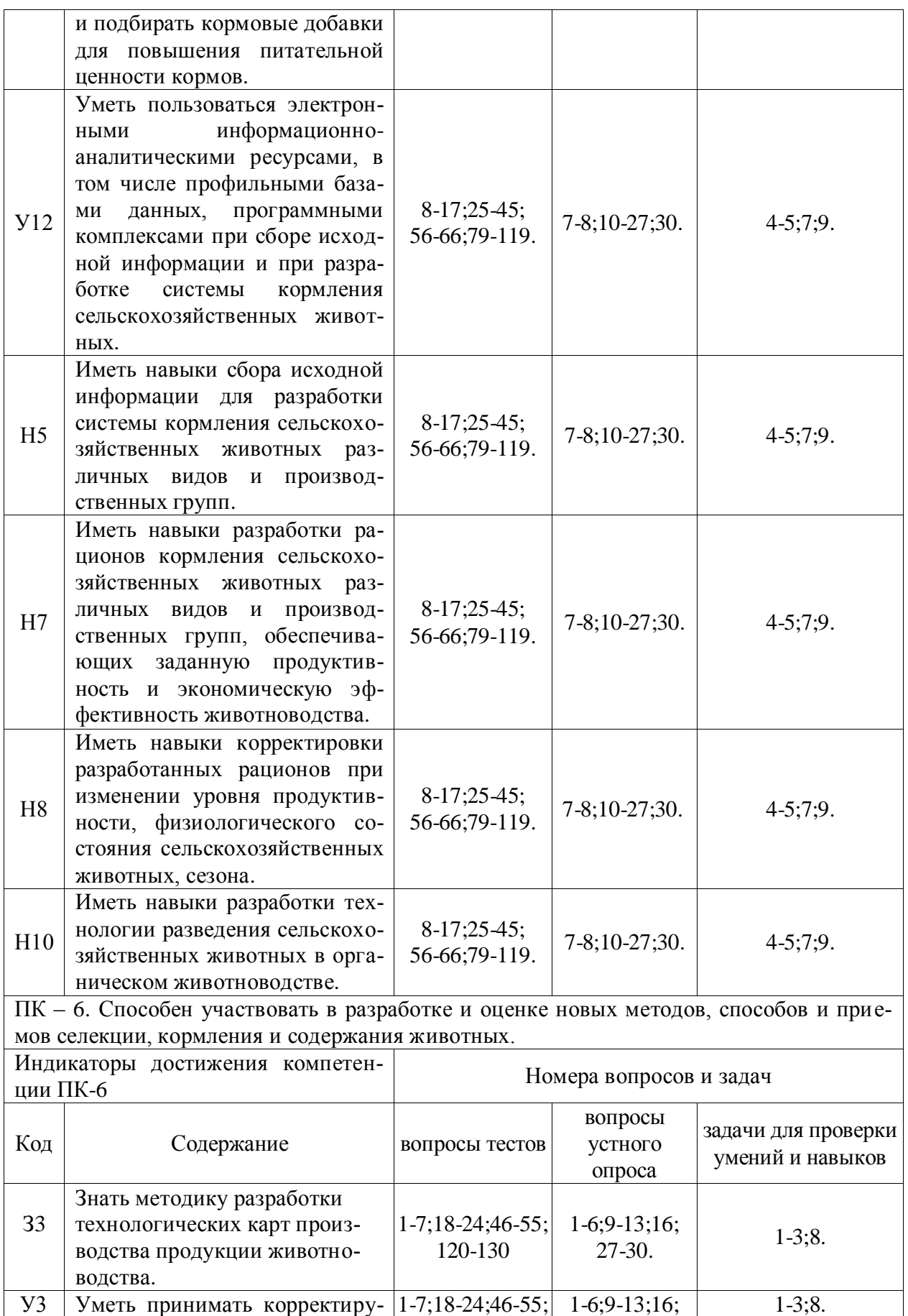

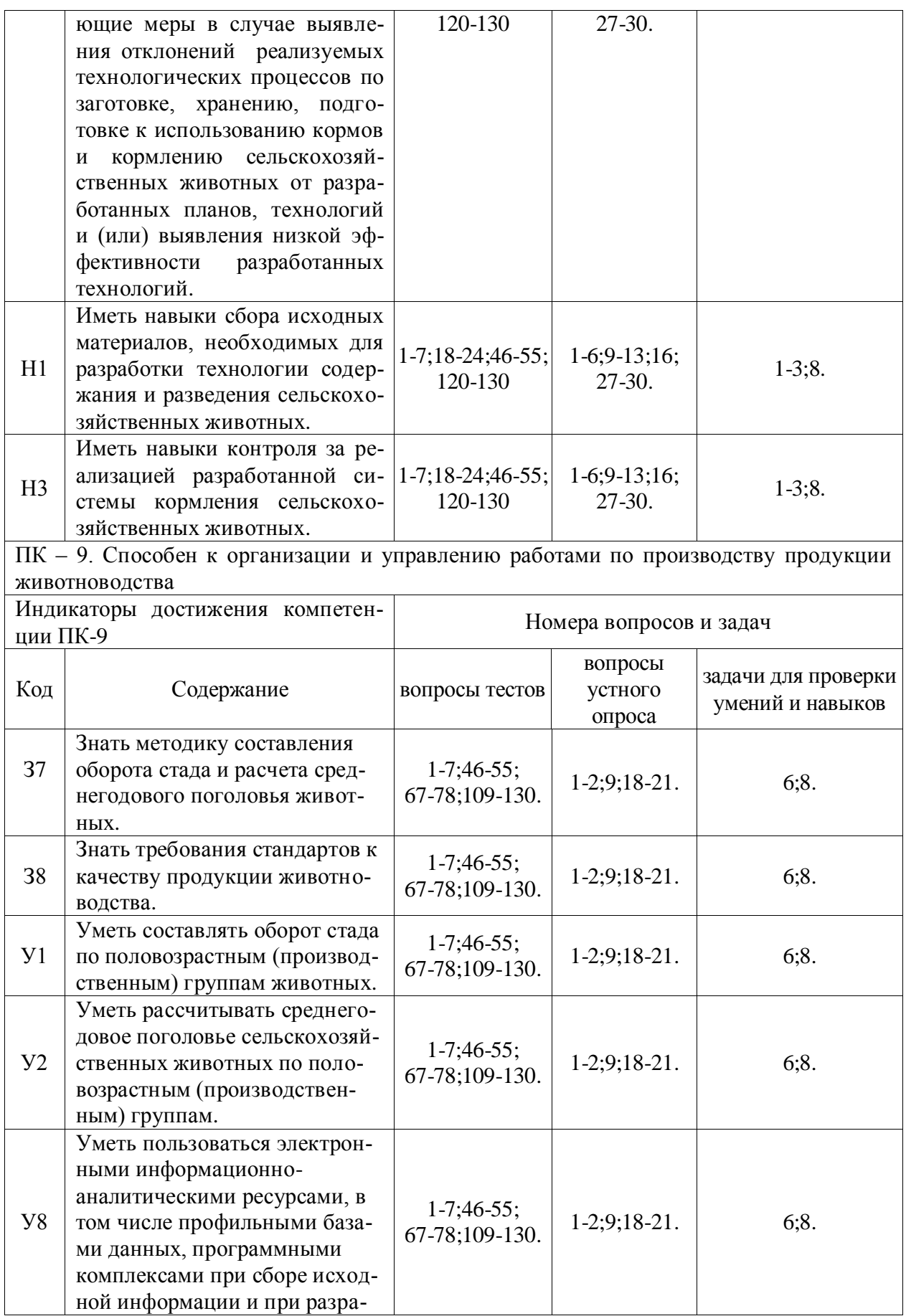

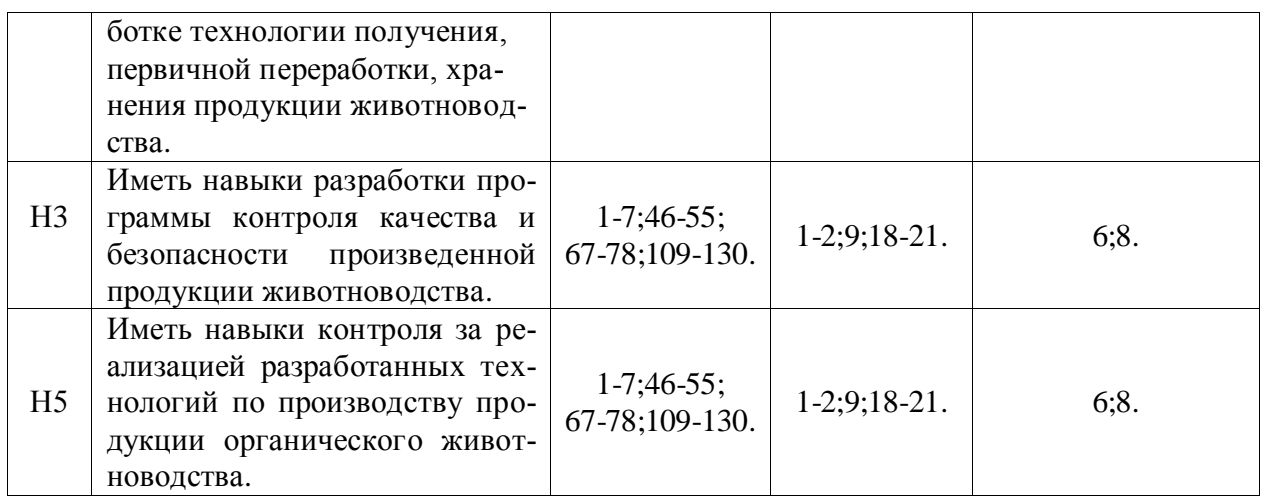

# **6. Учебно-методическое и информационное обеспечение дисциплины**

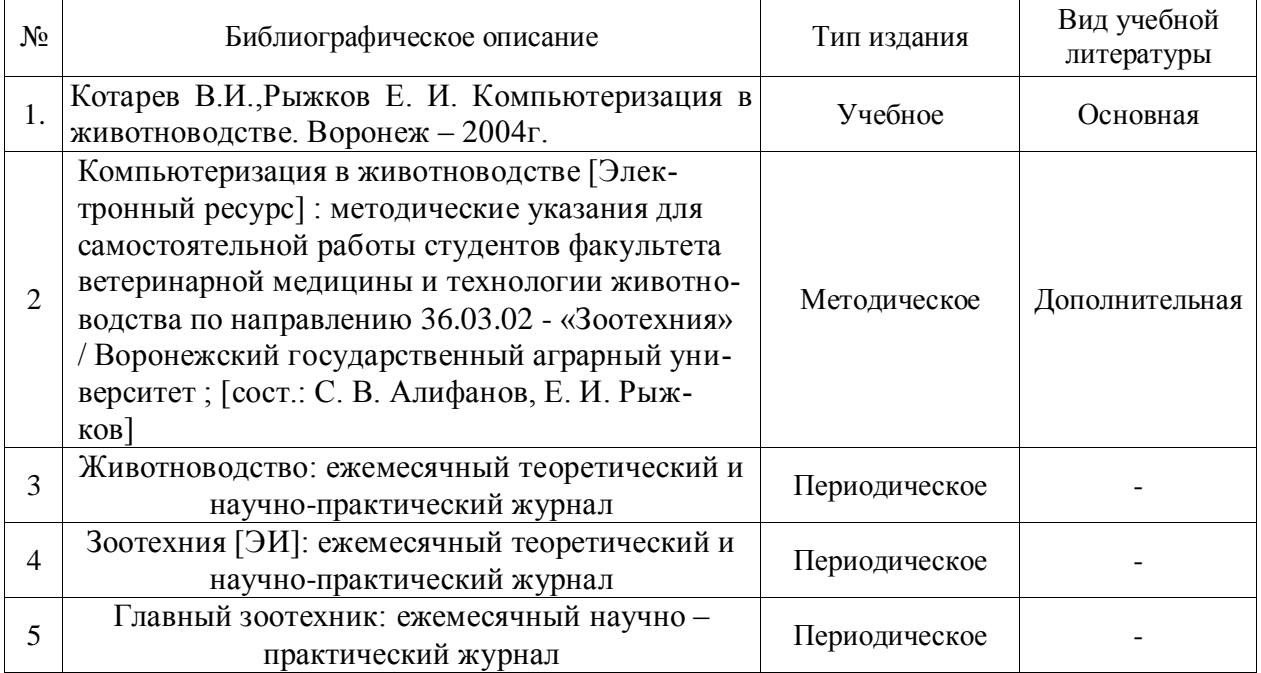

## **6.1. Рекомендуемая литература**

## **6.2. Ресурсы сети Интернет**

### **6.2.1. Электронные библиотечные системы**

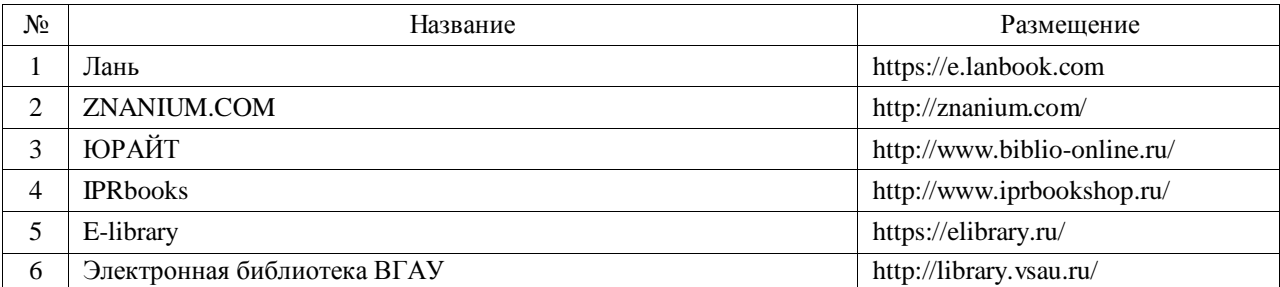

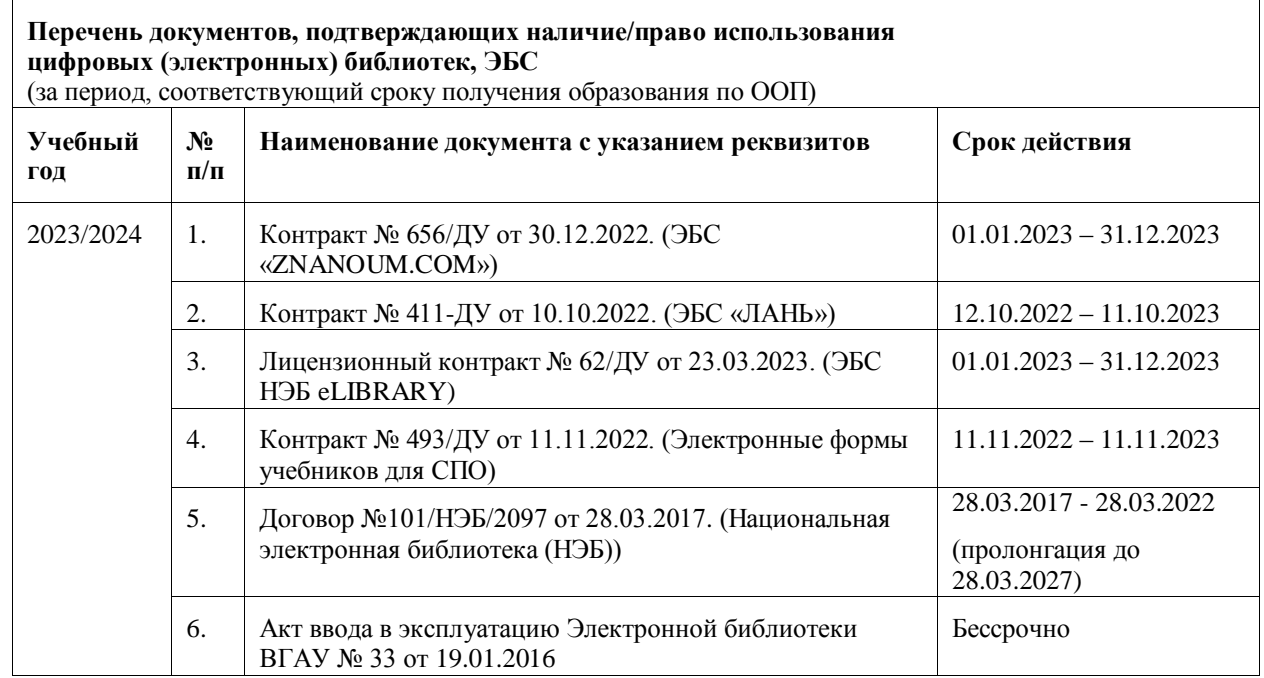

# **6.2.2. Профессиональные базы данных и информационные системы**

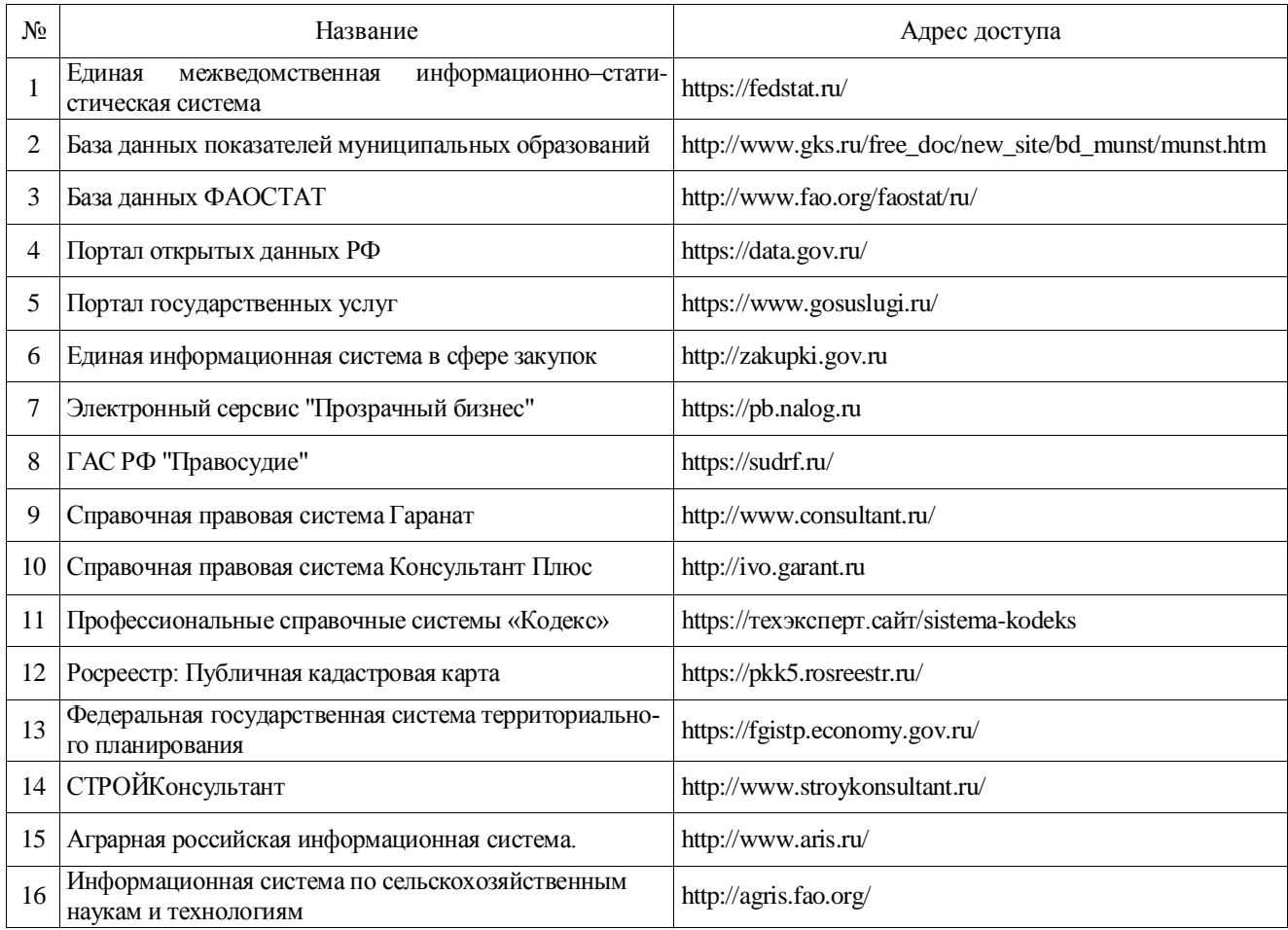

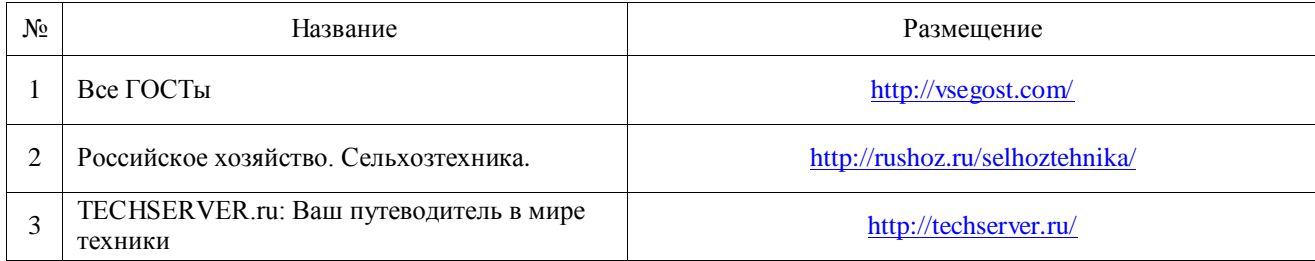

#### **6.2.3. Сайты и информационные порталы**

# **7. Материально-техническое и программное обеспечение дисциплины**

#### **7.1. Помещения для ведения образовательного процесса и оборудование 7.1.1. Для контактной работы**

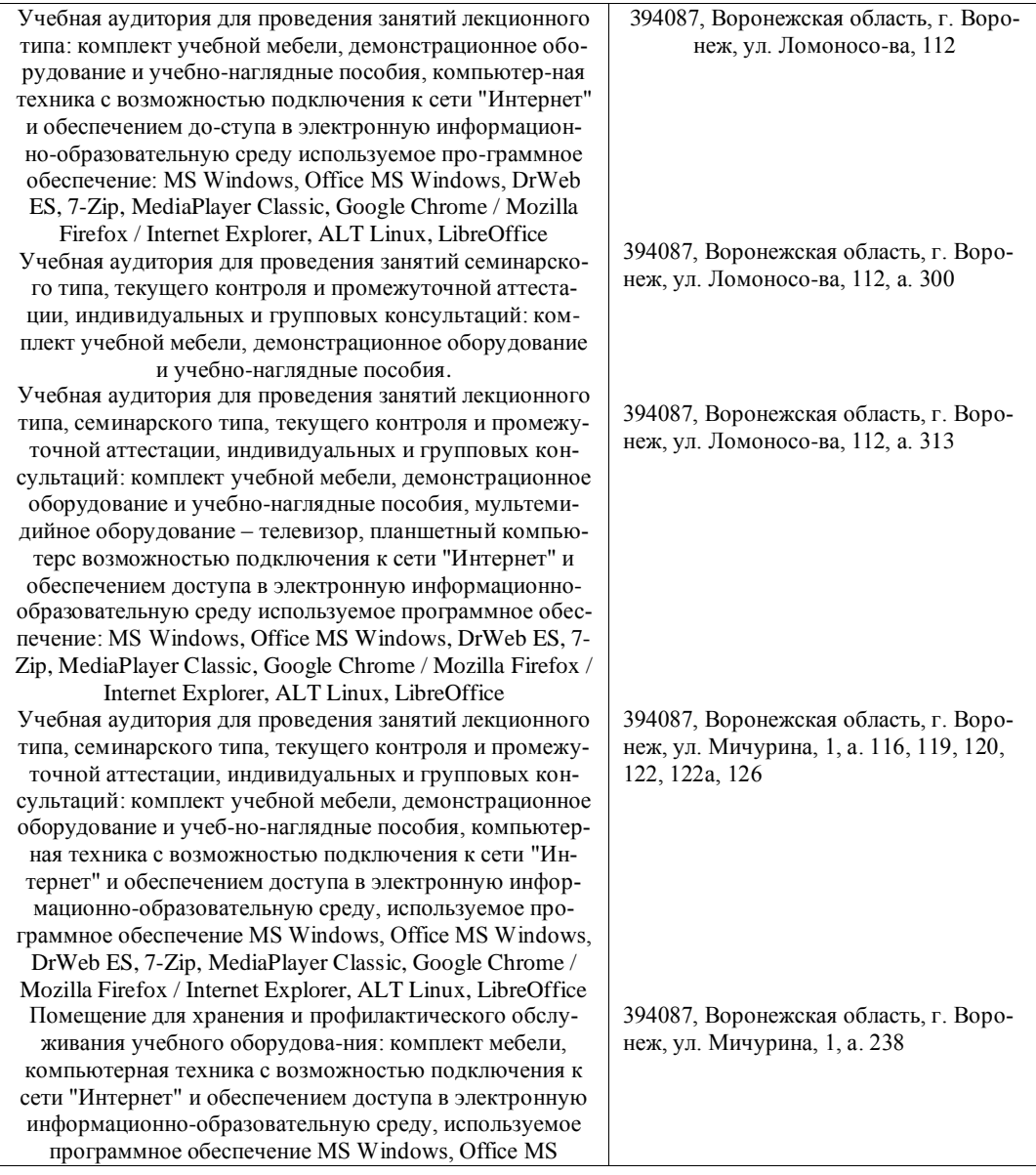

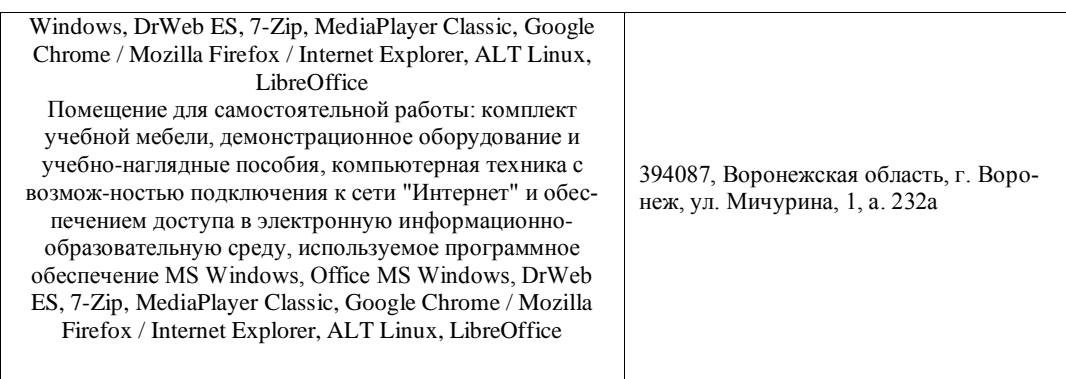

# **7.1.2. Для самостоятельной работы**

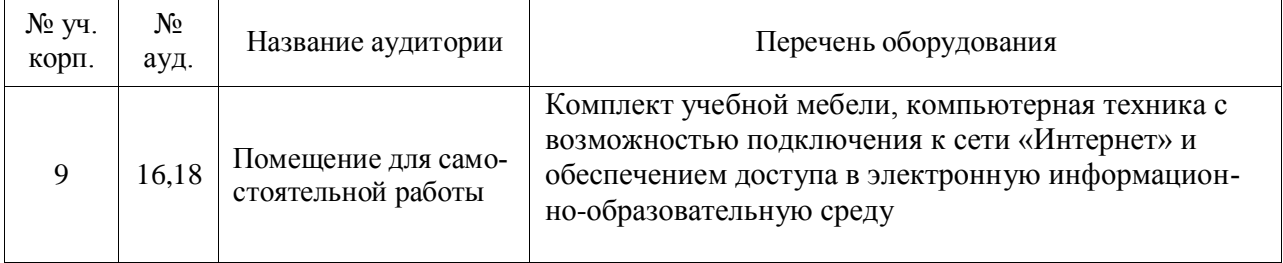

# **7.2. Программное обеспечение**

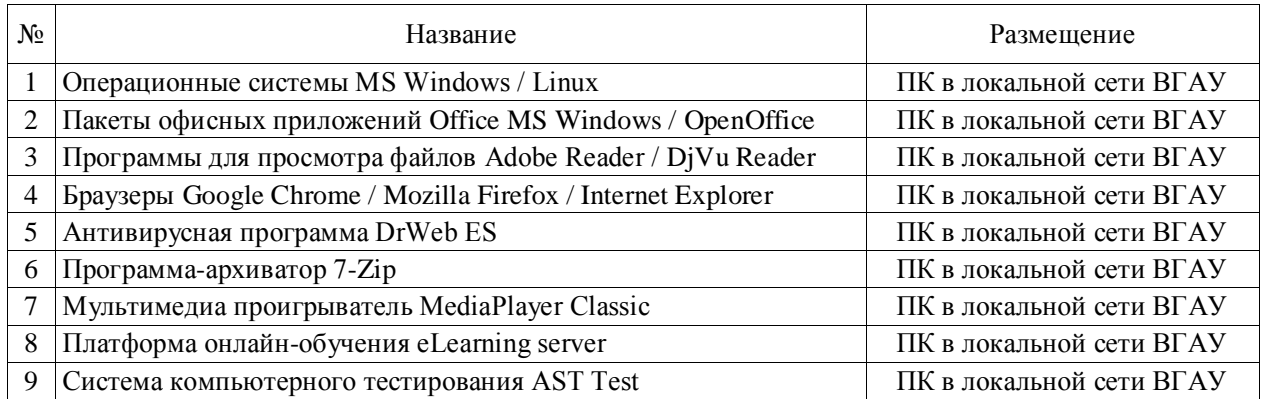

# **7.2.2. Специализированное программное обеспечение**

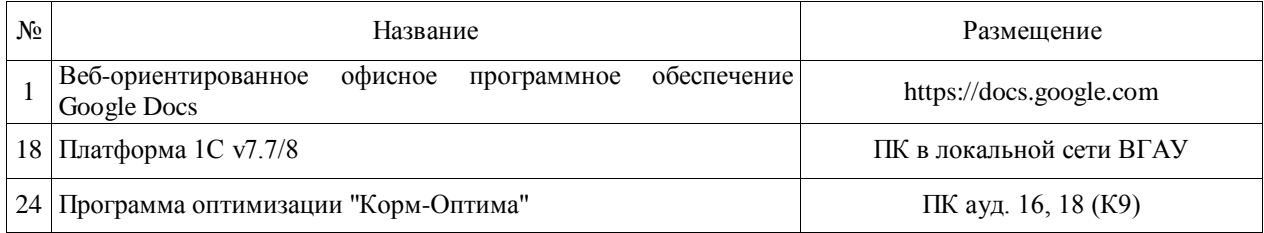

# 8. Междисциплинарные связи

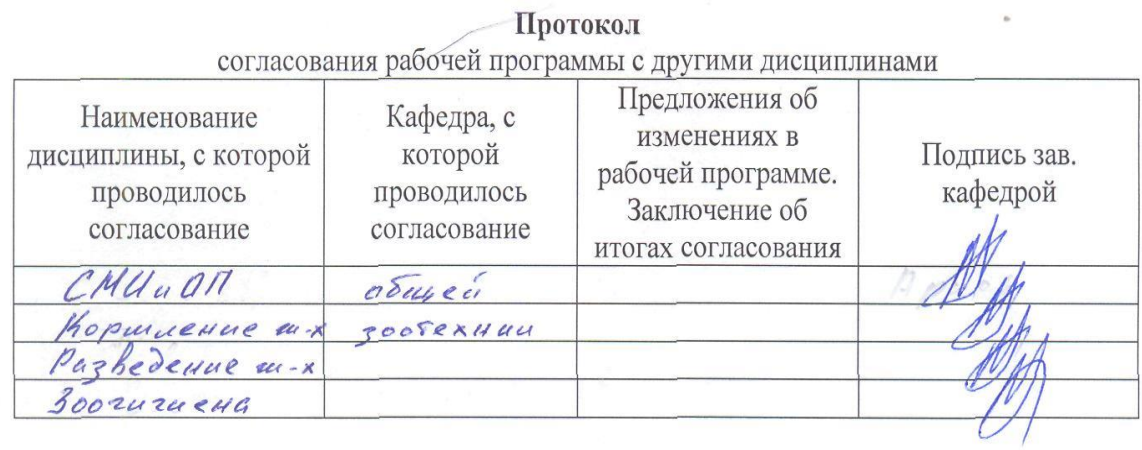

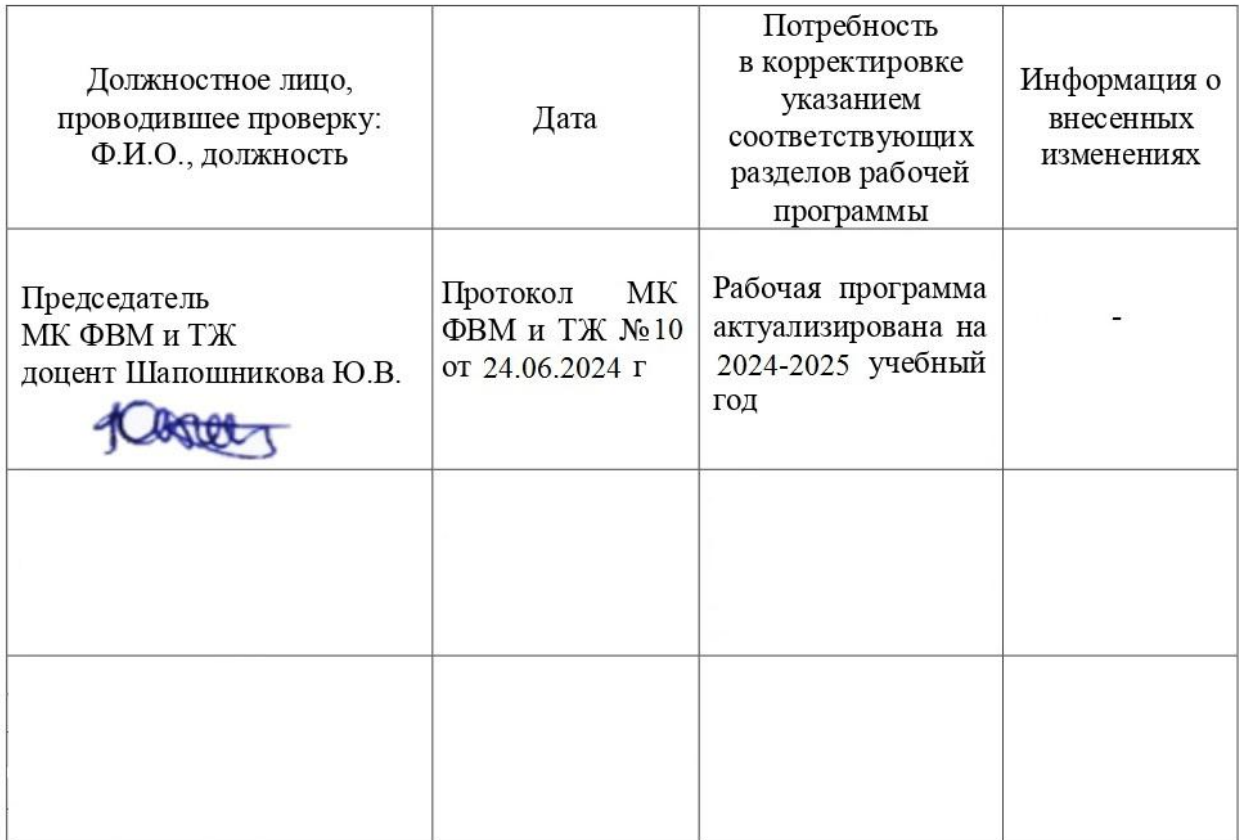

# **Лист периодических проверок рабочей программы и информация о внесенных изменениях**